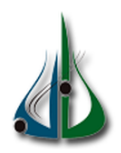

République Algérienne Démocratique et Populaire

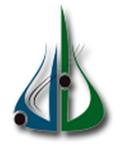

Ministère de l'Enseignement Supérieur et de la Recherche Scientifique

Université Akli Mohand Oulhadj de Bouira Faculté des Sciences et des Sciences Appliquées Département d'Informatique

# Mémoire de Master

# en Informatique

Spécialité :GSI & ISIL

# Thème

# Évaluation automatique des réponses courtes

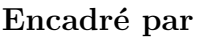

— Pr. Bennouar Djamal — Bahri Fahem

Réalisé par

— Boutata Malik

Devant le jury composé de :

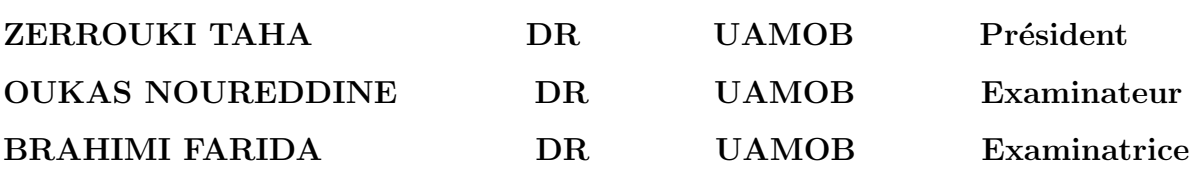

# Remerciements

Louange A Allah le seigneur des mondes, de nous avoir donné la force pour survivre, ainsi que l'audace pour dépasser toutes les difficultés.

Nous adressons nos grands remerciements `a notre encadreur Monsieur Pr. Bennouar Djamal d'avoir accepté de diriger ce travail, pour tous ses conseils, son patience et son orientation tout au long de l'accomplissement de ce travail sans lesquelles ce travail n'aurait pas vu le jour.

Nous adressons aussi nos remerciements au président et aux membres du jury d'avoir accepté le jugement de notre travail.

Que tous ceux qui sont contribué de prés ou de-loin à la réalisation de ce travaille trouvent ici nos sincères remerciements.

# Dédicaces

Avant toutes choses je tiens à remercier toutes personnes qui a contribuer de prêt ou de loin à la réalisation de ce travail.

Je dédie ce travail à :

Mes chers parents que nul dédicace ne peut exprimer mes sincères sentiments, je les remercie pour leur patience illimitée, leur encouragement continu ainsi que leur aide précieuse, en témoignage de mon profond amour et respect pour leur grands sacrifices.

Mes chers sœurs Ouardia, karima, Djegdjiga, Hayet et mon frère Amar.

A mon binôme : Malik c'est un honneur pour moi d'avoir partagé ce travail avec toi.

Mes chers ami(e)s qui sans leur encouragements ce travail n'aura jamais vu le jour. Et en fin à toute ma famille et à tous ceux que j'aime.

Bahri Fahem

# Dédicaces

Je dédie ce modeste travail à ceux qui ont sacrifié, corps et âmes pour m'offrir un milieu favorable et qui n'ont pas cessé de m'encourager et de me soutenir pour mener à bien ce projet.

A mes très chers parents, qui m'ont donné la vie et m'ont soutenu depuis toujours.A ma maman qui m'a soutenu et encouragé durant ces années d'études qu'Allah la protège ,à l'âme de mon cher père qui restera pour toujours avec moi qu'Allah l'accueille dans son vaste paradis.

A mes frères et soeurs ainsi que toute ma famille pour leur confiance et leur amour.

En fin, à mon collègue BAHRI Fahem et notre encadreur Pr. Bennouar Djamal.

Boutata Malik

# Table des matières

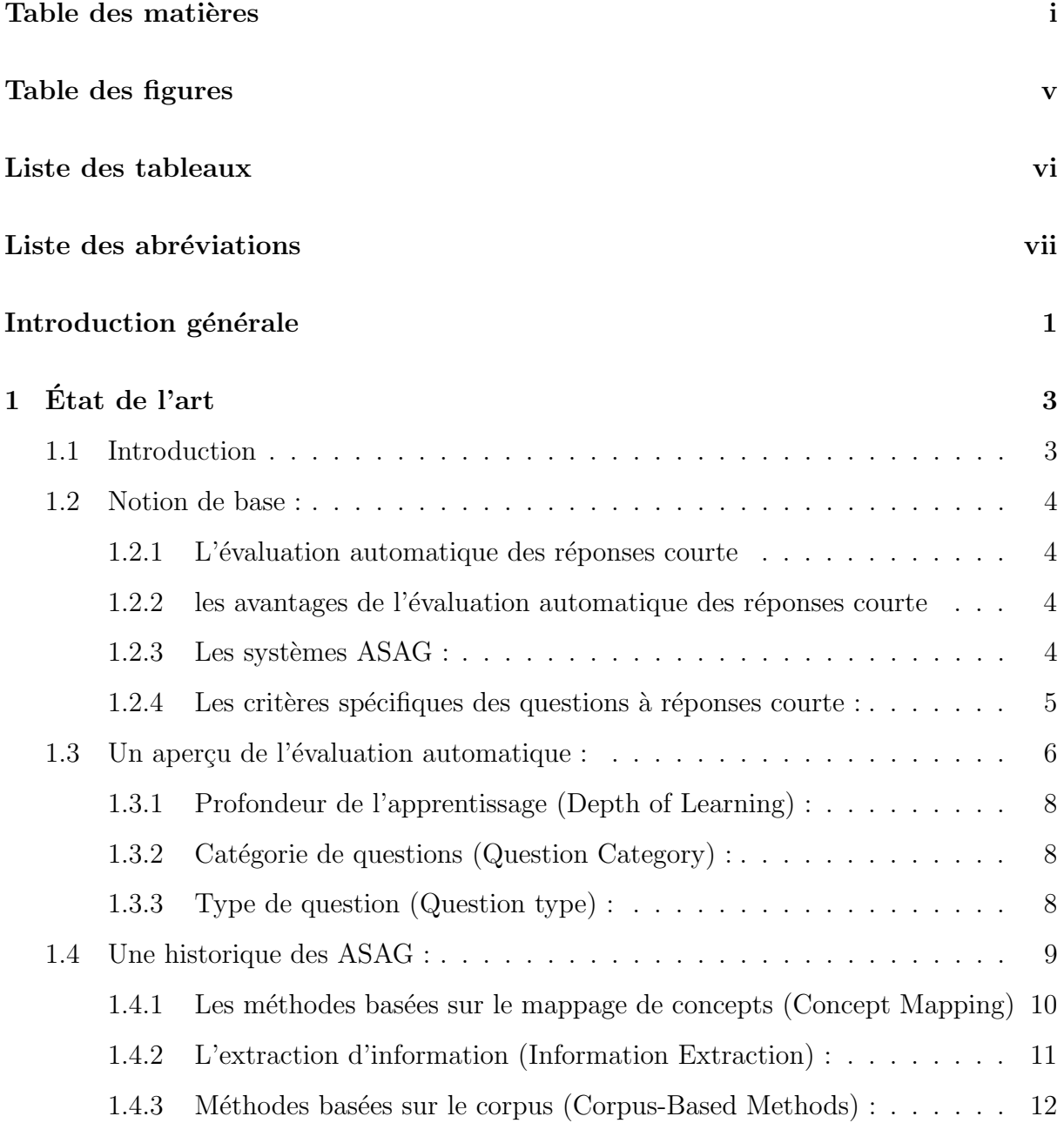

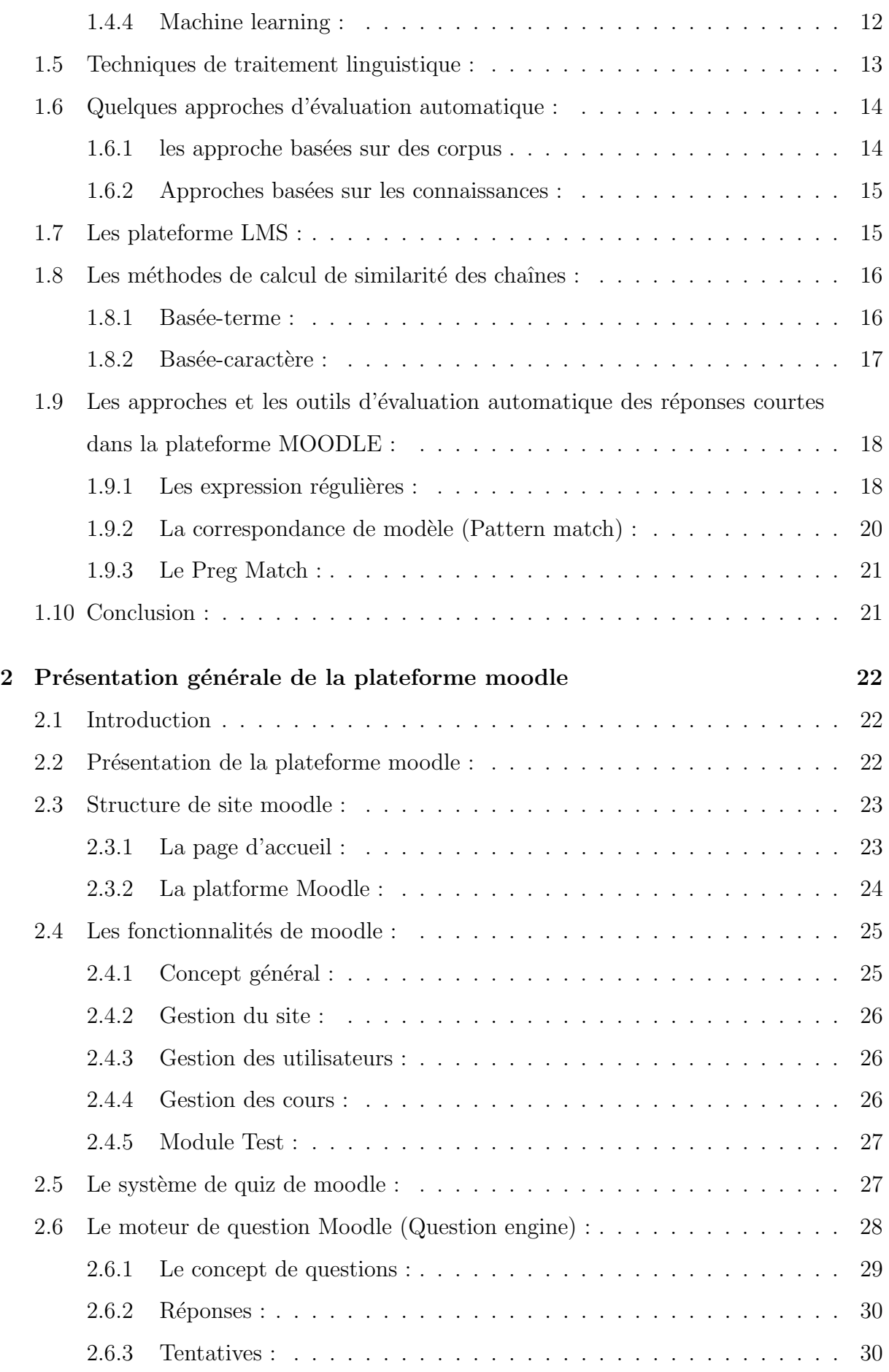

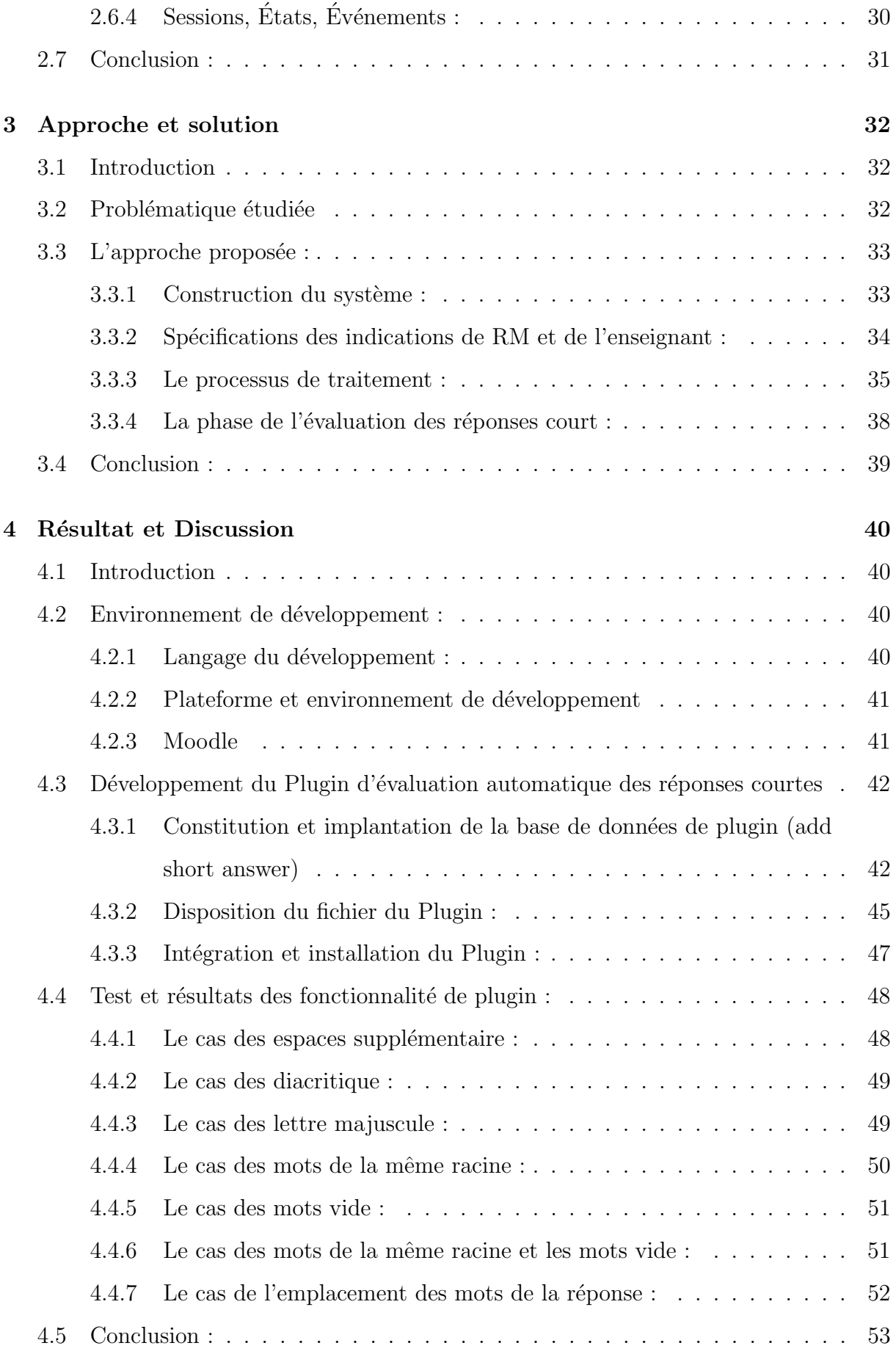

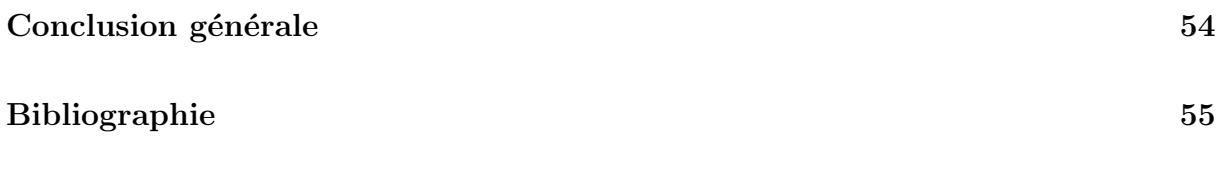

# Table des figures

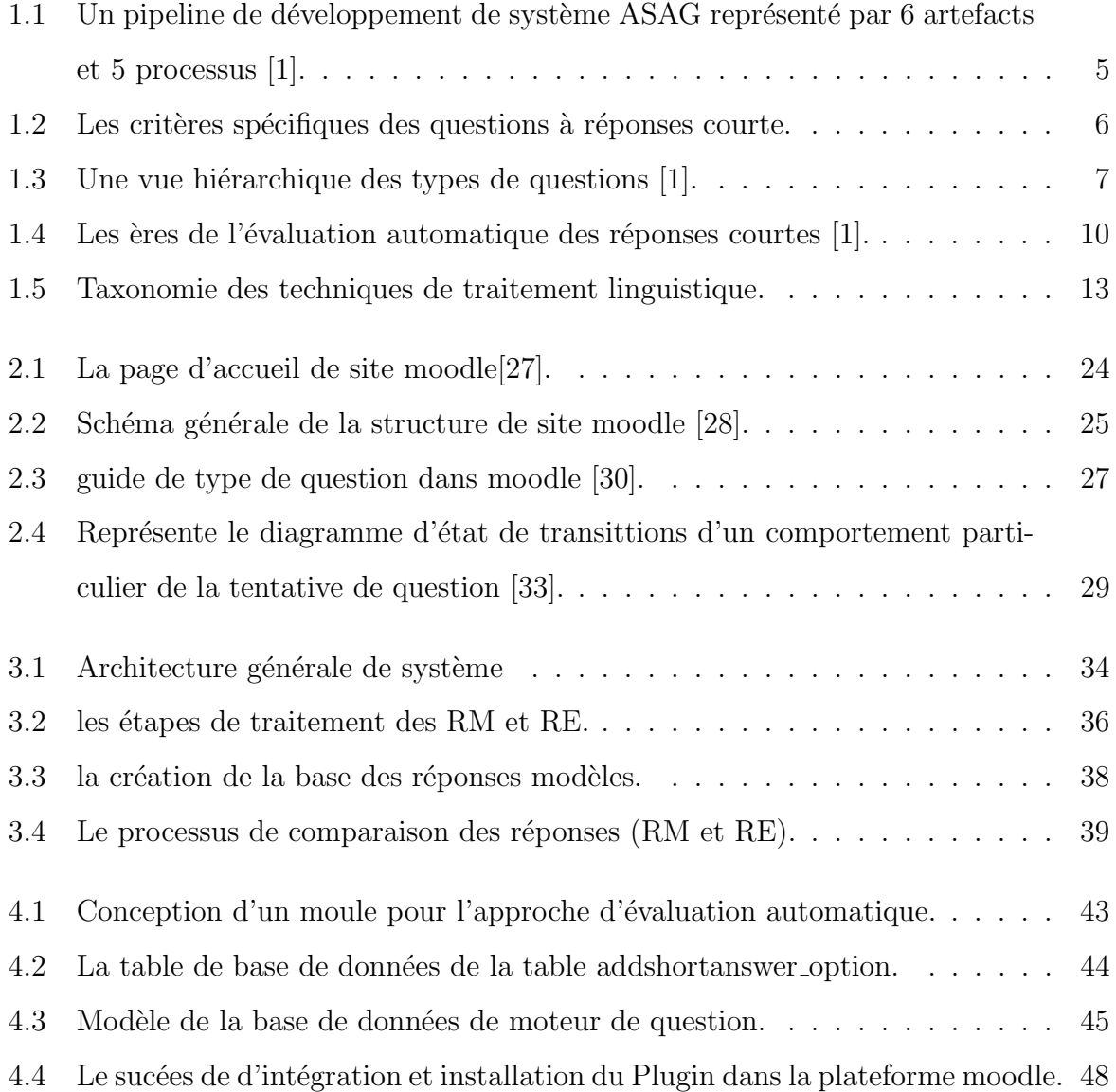

# Liste des tableaux

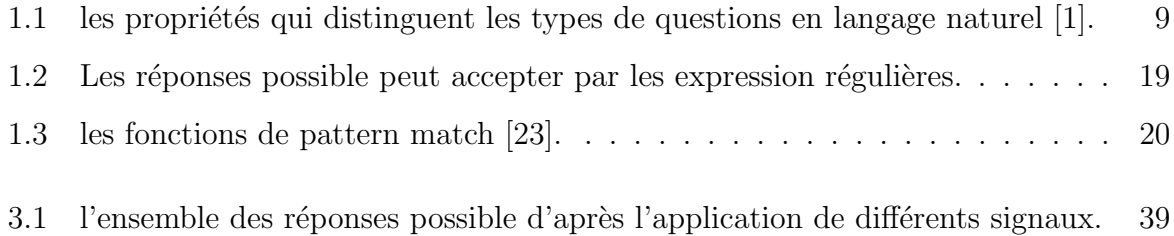

# Liste des abréviations

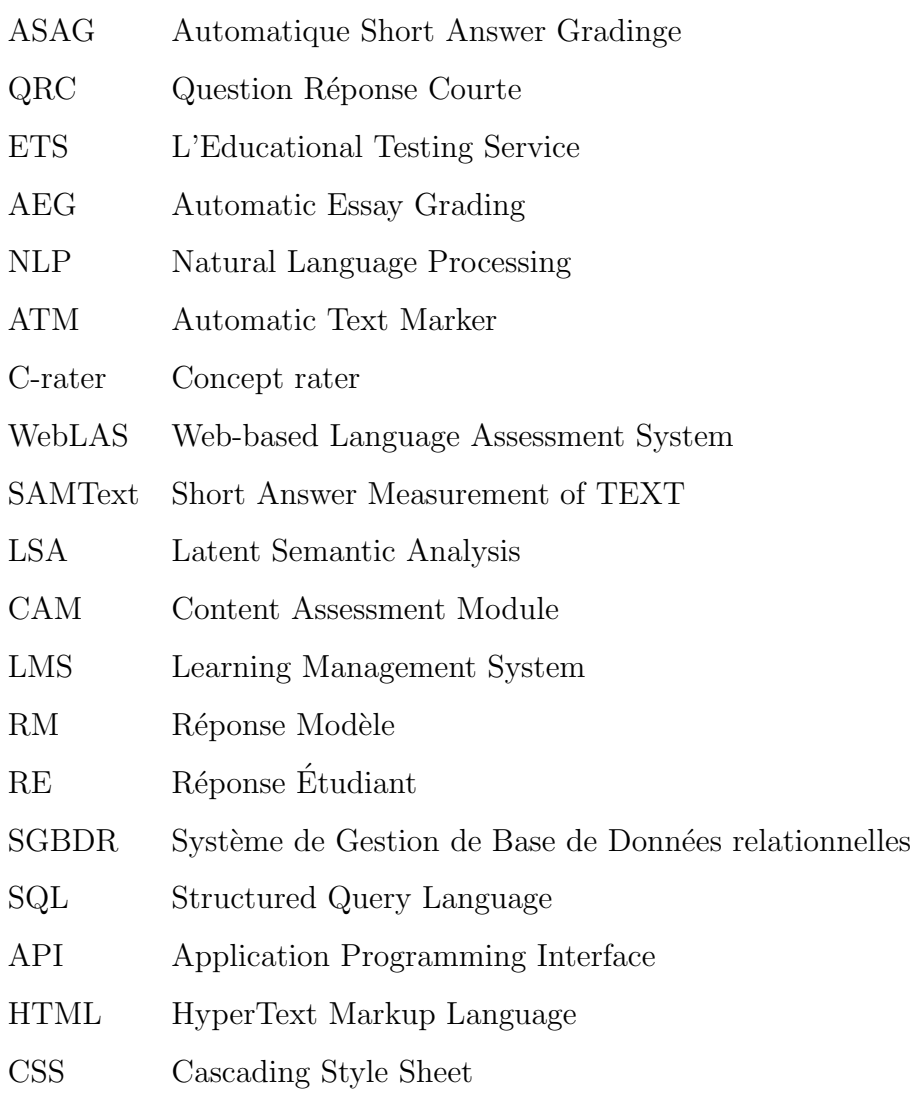

# Introduction générale

Le e-learning à nos jours est devenu indispensable, lors de la pandémie Covid-19 prés de 1,5 milliard d'élèves dans plus de 170 pays n'a pas pu aller à l'école, leurs établissements ´etaient hors service par ordre de leurs gouvernements en r´eaction `a la pand´emie. Dans ce contexte les gouvernements et les universit´es surtout trouvaient le e-Learning comme meilleure solution pour remplacer l'enseignement traditionnel, et avec l'obligation d'utiliser cette meilleure technologie nous sommes obliger d'innover ses systèmes et garantir l'optimale utilisation pour les formateurs et les étudiants.

Le développement et l'augmentation du nombre de cours dans les plate-formes et formations digitales dans la sphère éducative traduisent un renouvellement des modalités d'apprentissage. Le modèle d'apprentissage évoluant, il faut adapter un modèle d'évaluation en conséquence. L'assimilation des compétences se matérialise par des tests sur les connaissances de l'apprenant. Les objectifs de l'utilisation de l'évaluation automatique dans le domaine de l'enseignement digitale comprennent la réalisation et la consolidation des avantages d'un système présentant les caractéristiques suivantes : réduire la charge de travail des enseignants par l'automatisation d'une partie de la tache d'´evaluation, fournir aux apprenants des informations détaillées sur leur période d'apprentissage de manière plus efficace que l'évaluation traditionnelle, et enfin, intégrer la culture d'évaluation au travail quotidien des apprenants dans un environnement d'elearning. Dans cette pluralité de stratégies d'évaluation questionnaire à choix multiples, question à choix uniques, nous nous concentrons sur les questions à réponses courtes, visant l'avantage de demander à l'apprenant de construire une réponse plutôt que de choisir parmi un certaine nombre d'options prédéterminées.

L'idée de base de l'évaluation automatique consiste à comparer une réponse d'un ou plusieurs étudiant avec une réponse modèle (de référence) et d'accorder une note ou bien un score. Cette procédure est souvent difficile vu la variété linguistique (une réponse donnée pourrait être articulée de différentes façons), nature subjective de l'évaluation (multiples réponses possibles). La situation actuelle des outils d'évaluation automatique des réponses courtes ne semble pas avoir atteint un haut degré de maturité et impose aux examinés des compétences et des contraintes importantes.

L'objectif de notre travail est de concevoir un plugin d'évaluation automatique des réponses courtes.

Afin de mener à bien notre travail, nous l'avons organisé en quatre chapitres comme suit :

- Le premier chapitre sera consacré sur une introduction au sujet et l'état de l'art et les méthodes existantes.
- $-$  Le deuxième sera une introduction et une entrée au monde Moodle et ses spécifications et fonctionnalités
- Dans le troisième chapitre on commence a détailler notre approche proposé en expliquant les étapes et les méthodes pour réaliser ce plugin.
- Le quatrième chapitre : cet ultime chapitre est consacré pour la présentation des différents outils de programmation utilisé et les résultats expérimentaux obtenus et discussion.

Nous terminons par une conclusion générale et quelques perspectives sur tout le travail réalisé.

# **Chapitre**

# Etat de l'art ´

# 1.1 Introduction

Les systèmes d'apprentissage en ligne deviennent très importants dans l'éducation, les chercheurs ont essayé de concevoir et mettre en oeuvre des outils d'évaluation automatique pour les réponses de leurs apprenants, jusqu'a présent, les études et les résultats n'ont que partiellement atteint ce qui était attendu, et le chemin pour cela est encore long en raison des grandes difficultés et complexités de ce domaine, considéré comme une partie du domaine du traitement des langages naturels.

Il y'en a beaucoup de types de questions, allant des simples questions à choix multiples à des questions nécessitant des réponses en langage naturel telle que les réponses courtes ou les réponses longues (essays). Les méthodes d'évaluation peuvent être manuelles ou automatiques par des outils informatiques. Dans ce travail nous concentrons sur les questions à réponses courtes. On appelle ce domaine par l'évaluation automatique des r´eponses courtes en anglais Automatique short answer grading (ASAG).

Ce qui concerne la correction automatique des réponses courtes ou longues(essays), toutes les méthodes et tous les outils reposent sur les calculs de similarité entre les réponses des élèves et les réponses références que le correcteur a déjà préparé et stocké, ce corpus pr´epar´e `a son tour contient des r´eponses correctes et partiellement correctes, puisque chaque réponse ici a une note spécifique qui indique a quel point cette réponse est correcte.

## 1.2 Notion de base :

#### $1.2.1$  L'évaluation automatique des réponses courte

L'évaluation automatique des réponses courte en anglais Automatique short answer grading (ASAG) consiste à évaluer les réponses courte en langage naturel à des question objectives à l'aide des méthodes informatique [1].

# 1.2.2 les avantages de l'évaluation automatique des réponses courte

Il existe de nombreux avantages à tirer de l'évaluation automatique en générale des réponses courte en langage naturel, et même de l'ASAG [1] :

#### 1. L'évaluation sommative (fournir des notes) :

Les exigences des classes de grande taille et des pratiques d'évaluation exigent des solutions efficaces et rentables. De plus, les humains font des erreurs lors de la notation, et la cohérence est nécessaire lorsque l'accord entre les correcteurs humains est imparfait à cause de la fatigue, des biais ou des effets d'ordre. Un autre avantage est que l'idée de la notation automatique est fournir les résultats immédiatement, où les candidats au teste devraient autrement attendre que le correcteur humain termine la notation.

#### 2. L'évaluation formative (feedback) :

En ce qui concerne l'évaluation formative, la notation automatique présente un intérêt dans des applications plus larges telles que l'apprentissage en ligne et les systèmes de tutorat intelligents. Enfin concernant l'éfficacité, l'évaluation automatique devient trés compétive avec l'évaluation humaine.

#### 1.2.3 Les systèmes ASAG :

Les systèmes ASAG est un ensembles de données et des techniques d'évaluation qui sont utilisés pour mesurer l'efficacité. Tous ces composants peuvent être considérés comme un "pipeline" où chaque artefact ou processus alimente le suivant. La notion de pipeline

est bien étayée par plusieurs domaines de recherche sur le traitement du langage naturel, y compris l'extraction des relations et l'extraction efficace des informations. La forme générale d'un pipeline de développement de système ASAG est donnée à la figure 1.1 Ce pipeline comporte 11 composants comprenant 6 artefacts et 5 processus, que nous maintenant résumer. Tout d'abord, les paramètres de test ou d'examen (1) avec le matériel approprié doivent être identifie. Ensuite, un ou plusieurs ensembles de données sont créés  $(2)$  en rassemblant les questions, les réponses des enseignants et les réponses des élèves. Les ensembles de données (3) sont stockés sur disque dans un fichier plat, XML ou format similaire. Des techniques traitement du langage naturel (TAL)  $(4/5)$  sont appliquées pour générer un texte post-traité et des statistiques comprenant des formes de mots normalisées, des annotations, des mesures numériques et similaires. Une partie des données ou des connaissances du domaine est utilisée pour la construction de modèles (6) basé sur une m´ethode de notation utilisant l'apprentissage automatique, le concept mapping, des m´ethodes bas´ees sur des corpus ou des techniques d'extraction d'informations. Le reste des données est ensuite automatiquement noté  $(8)$  pour produire une série de prédictions (9) bas´ees sur des ´etiquettes ou des scores attribu´es. Ces pr´edictions sont prises en compte lors de l'évaluation du modèle (10) dont le résultat est le calcul d'une ou plusieurs mesures d'efficacité  $(11)$  [1].

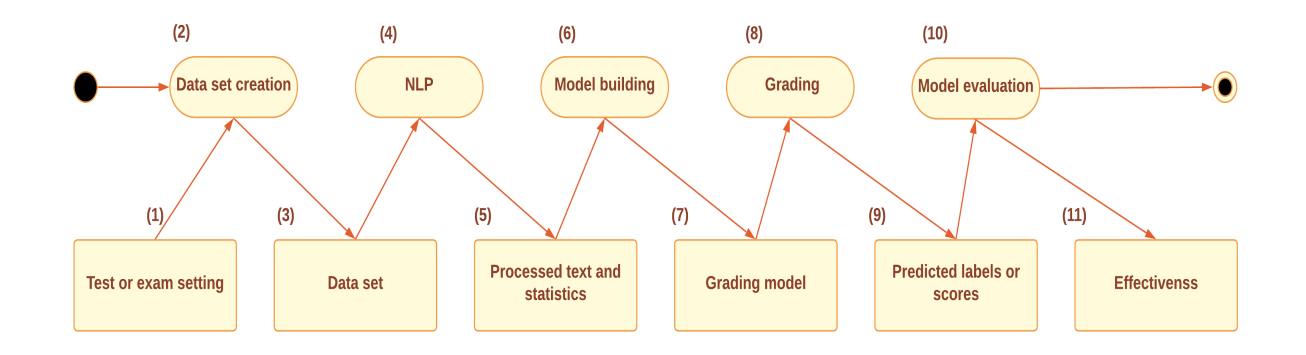

FIGURE  $1.1$  – Un pipeline de développement de système ASAG représenté par 6 artefacts et 5 processus [1].

#### 1.2.4 Les critères spécifiques des questions à réponses courte :

La question à réponse courte est celui qui peut être considéré comme répondant à au moins cinq critères spécifiques [1].

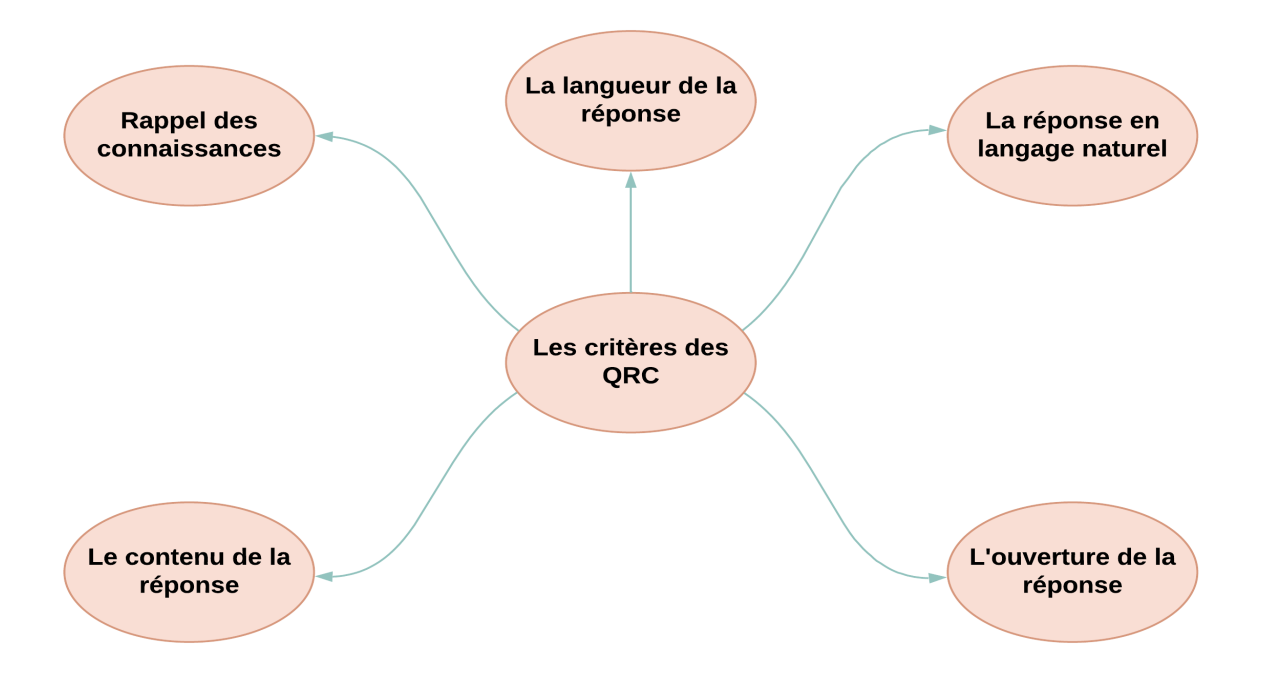

FIGURE  $1.2$  – Les critères spécifiques des questions à réponses courte.

- Rappel des connaissances : La question doit exiger une réponse qui rappelle des connaissances externes au lieu d'exiger que la réponse soit reconnue à partir de la question.
- La réponse en langage naturel : La question doit exiger une réponse donnée en langage naturel.
- La langueur de la réponse : La longueur de la réponse doit être approximativement comprise entre une phrase et un paragraphe.
- Le contenu de la réponse : L'évaluation des réponses doit se concentrer sur le contenu plutôt que sur le style d'écriture.
- L'ouverture de la réponse : Le niveau d'ouverture dans les réponses ouvertes par rapport aux réponses fermées devrait être limité avec une conception de question objective.

## 1.3 Un aperçu de l'évaluation automatique :

Le but de cette section est de montrer comment les questions à réponse courte peuvent être distinguées des autres types de questions dans l'évaluation automatisée. L'Educational Testing Service (ETS) est l'un des acteurs les plus importants dans le domaine de l'évaluation automatique. les plateformes (ETS) contient des méthodes de recherches sur la notation automatis´ee et le traitement du langage naturel, y compris le contenu rédactionnel (c'est-à-dire les réponses courtes), la qualité de l'écriture (c'est-à-dire les essais), les mathématiques et la parole. D'autres méthodes fournissant beaucoup de détails supplémentaires. En revanche, ses méthodes proposent une hiérarchie fournissant un regroupement pour les questions actives et passives, et un sous-regroupement de questions actives qui nécessitent des réponses sous forme de nombres ou de texte. En résumant la figure 1.3 présente les points saillants sous trois caractéristiques : "Profondeur de l'apprentissage", "Catégorie de question" et "Type de question" [1].

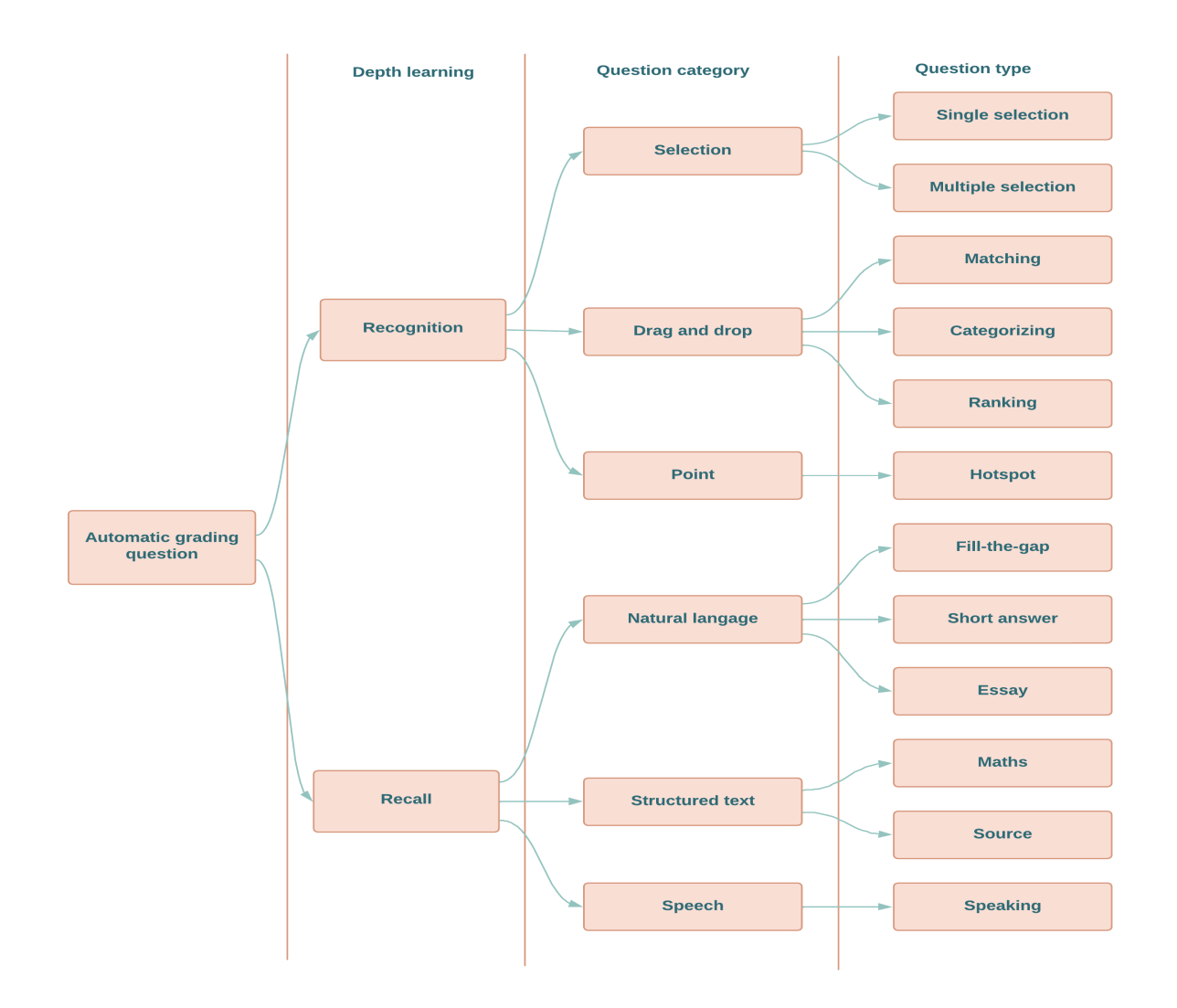

FIGURE  $1.3$  – Une vue hiérarchique des types de questions [1].

#### 1.3.1 Profondeur de l'apprentissage (Depth of Learning) :

Le premier niveau d'organisation de la figure 1.3 concerne la profondeur d'apprentissage entre les questions de "reconnaissance" et de "rappel". Alternativement, nous pouvons dire questions ferm´ees versus questions ouvertes. Encore une autre distinction est les questions passives versus questions actives. Pour les questions de reconnaissance, les répondants n'ont généralement besoin que d'organiser ou d'identifier certaines informations cl´es. En revanche, les questions de rappel ont l'avantage d'exiger que les répondants proposent des réponses originales exprimées à leur manière. En ce qui concerne la pédagogie, les méthodes de rappel représentent un niveau supérieur dans la taxonomie des objectifs d'apprentissage. En comparaison, les questions de reconnaissance peuvent  $\hat{e}$ tre considérées comme représentant des connaissances factuelles de bas niveau. Plus concrètement, les questions de rappel sont moins sensibles aux stratégies de test et aux devinettes que les questions de reconnaissance. Pour les questions de reconnaissance, la notation automatique est un problème résolu, car la réponse se trouve toujours parmi un ensemble d'options.

#### 1.3.2 Catégorie de questions (Question Category) :

Le deuxième niveau d'organisation de la figure 1.3 comporte plusieurs grands regroupements pour des types de questions spécifiques. Le premier d'entre eux est l'étiquette appropriée pour les "réponses courtes" ; celle du "langage naturel". L'absence des questions math´ematiques bas´ees sur la notation automatique peut expliquer par la notation mathématique peut être considérée comme un texte structuré, et non comme un langage naturel. Enfin, cela nous laisse avec la parole : certains recoupements peuvent être envisagés avec le langage naturel après transcription, mais les notions de prononciation et d'énonciation sont également intéressantes. Nous avons choisi d'omettre les types de questions graphiques de Figure 1.3, car notre intérêt pour les questions de rappel ne s'étend qu'à celles qui peuvent être modélisées dans un format textuel ou langage naturel.

#### 1.3.3 Type de question (Question type) :

Pour le troisième niveau d'organisation de la figure 1.3, il y'a plusieurs types de questions spécifiques. Pour les types de questions en langage naturel, sont divisées en questions

 $\alpha$  réponse courte des questions à combler et des questions à développement. La différence entre ces types peut être floue, en particulier pour les réponses courtes par rapport aux essais lorsqu'une autre terminologie est utilisée, telle que "réponse en texte libre", et "réponse construite". Les trois dimensions clés pour distinguer les types de questions en langage naturel sont la longueur, la concentration et l'ouverture. La deuxième dimension clé est l'orientation de la technique de notation. Les systèmes ASAG ont tendance à se concentrer sur le contenu de la réponse, tandis que les systèmes de notation automatique des essais (AEG) ont tendance à se concentrer sur le style d'écriture. En d'autres termes, déclarent que les systèmes AEG "se concentrent sur des mesures qui sont largement corrélées au style d'écriture, complétées par des mesures globales de l'utilisation du vocabulaire" tandis que les systèmes ASAG sont "préoccupés par le marquage du contenu avant tout". Encore une autre comparaison est le contenu par rapport `a l'expression et à la fluidité. Une exception peut être faite pour les systèmes qui prétendent faire à la fois la notation des dissertations et des réponses courtes. Pour les questions à combler, touts simplement que l'accent est mis sur des mots spécifiques. La troisième dimension clé concerne l'ouverture de la question. le tableaux 1.1 résumer les propriétés qui distinguent les types de questions en langage naturel.

| Question type<br>Property | Fill-the-gap   | Short answer         | <b>Essay</b>     |
|---------------------------|----------------|----------------------|------------------|
| Length                    | à<br>Un<br>mot | Une phrase jus-      | Deux<br>para-    |
|                           | quelques mots. | qu'au<br>un<br>para- | à<br>graphes     |
|                           |                | graphe.              | plusieurs pages. |
| Focus                     | Mots.          | Contenu.             | Style.           |
| <b>Openness</b>           | Fixée.         | Fermée.              | Ouverte.         |

TABLE 1.1 – les propriétés qui distinguent les types de questions en langage naturel [1].

## 1.4 Une historique des ASAG :

L'évaluation automatisée des réponses courtes (ASAG) consiste à utiliser des méthodes informatiques pour évaluer les réponses courtes en langage naturel à des questions objectives. La recherche active dans ce domaine a considérablement augmenté, avec plus de 80

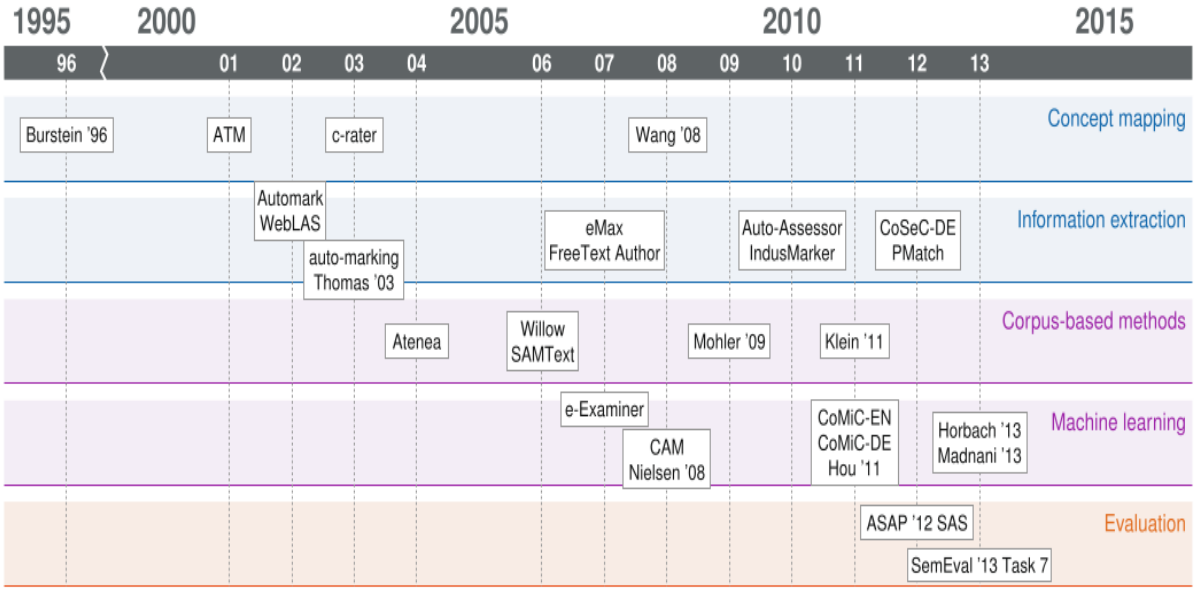

articles répondant à la définition ASAG, avec 35 systèmes utilisant 5 méthodes [1].

FIGURE  $1.4$  – Les ères de l'évaluation automatique des réponses courtes [1].

# 1.4.1 Les méthodes basées sur le mappage de concepts (Concept Mapping)

L'idée de la mappage conceptuelle est de considérer les réponses des élèves comme composées de plusieurs concepts, et de détecter la présence ou l'absence de chaque concept lors de la notation [1]. Dans la suite nous citons quelques systèmes basées sur le concept mapping :

- ATM (Automatic Text Marker) : Se système décompose les réponses des enseignants et des élèves en listes de concepts minimaux ne comprenant pas plus de quelques mots chacun, et compte le nombre de concepts en commun pour fournir une note d'évaluation. Chaque concept est essentiellement la plus petite unité possible dans une réponse à laquelle on peut attribuer un poids aux fins de la notation. Les poids sont additionnés pour produire le score global [1].
- C-rater : Le concept rater vise à faire correspondre autant de concepts au niveau de la phrase que possible entre les réponses de l'enseignant et de l'élève. L'appariement est basé sur un ensemble de règles et une représentation canonique des textes utilisant la variation syntaxique, l'anaphore, la variation morphologique, les

synonymes et la correction orthographique. Plus précisément, les réponses de l'enseignant sont saisies dans une phrase distincte pour chaque concept. Cela simplifie l'évaluation puisqu'un seul concept est considéré à la fois lors de la notation. Cette technique évite le besoin d'une solution indirecte, telle que la division de la question en plusieurs parties et il est avancé que cela peut conduire à une plus grande pr´ecision. De plus, le format de saisie en langage naturel est avantageux par rapport à d'autres systèmes nécessitant une expertise et l'utilisation d'un langage de balisage [1].

#### 1.4.2 L'extraction d'information (Information Extraction) :

L'extraction d'informations concerne la recherche de faits dans les réponses des élèves. Etant donné que les réponses courtes sont généralement censées inclure des idées spécifiques, celles-ci peuvent être recherchées et modélisées par des modèles. Simplement, les méthodes d'extraction d'informations peuvent être considérées comme une série d'opérations de correspondance de modèles telles que des expressions régulières ou des arbres d'analyse. Plus généralement, les techniques d'extraction d'informations peuvent extraire des données structurées à partir de sources non structurées, telles que du texte libre, et représenter les données structurées sous forme de tuples à utiliser dans de nombreuses applications[1]. Comme des exemples nous citons quelques systèmes basées sur l'extraction d'information :

- AutoMark : exécute le pattern matching comme une forme d'extraction d'informations sur les représentations d'arbre d'analyse des réponses des enseignants et des élèves pour la notation. Deux approches sont décrites, à savoir les approches "aveugle" et "modérée ". L'approche aveugle représente la meilleure définition d'ASAG en ce sens qu'elle est entièrement automatisée. En revanche, l'approche modérée comprend une étape humaine qui permet de réviser le modèle une fois la notation effectuée. Par conséquent, l'approche globale permet une amélioration facultative lorsque les ressources humaines sont disponibles [1].
- WebLAS (Web-based Language Assessment System) : identifie les segments importants des réponses de l'enseignant à l'aide de représentations analysées et demande à l'enseignant de confirmer chacune et d'attribuer des pondérations. L'enseignant est également invité à accepter ou à rejeter des alternatives sémantiquement similaires. La correspondance d'expressions régulières est effectuée pour détecter

la présence ou l'absence de chaque segment dans répond l'élève. Un classement partiel est possible car chaque segment est comptabilisé séparément [1].

#### 1.4.3 Méthodes basées sur le corpus (Corpus-Based Methods) :

Le principe est d'utiliser des propriétés statistiques des corpus, qui sont des ensembles de textes. Ces méthodes peuvent être utiles lors de l'interprétation des synonymes dans les réponses courtes. Alors, afin de limiter les réponses correctes qui peuvent être identifiées, utiliser seulement le vocabulaire des réponses modèles. Ensuite, pour renforcer ce vocabulaire, prendre en considération ses synonymes et effectuer des traductions en autre langue afin d'éviter les difficultés de la langue source[1]. Quelques systèmes basées sur les méthodes Corpus-based methods :

- SAMText (Short Answer Measurement of TEXT) : applique une variante de LSA basée sur une structure de données d'index inversée, qui est alimentée par le contenu d'une analyse Web utilisant des documents pertinents. En revanche, LSA utilise normalement une structure de données matricielle basée sur de grands corpus pour modéliser la relation sémantique. soutiennent que l'index inversé et l'idée d'exploration conviennent mieux aux réponses courtes qu'aux réponses longues, car les explorations Web peuvent être adaptées à chaque sujet au lieu d'essayer de modéliser toutes les langues à la fois [1].

#### 1.4.4 Machine learning :

Les systèmes d'apprentissage automatique utilisent généralement des données étiquetées qui sont les réponses modèles notées ainsi qu'un certain nombre de mesures extraites du langage naturel (techniques de traitement et similarité) qui sont ensuite combinées afin d'avoir un score en utilisant un modèle (fonction d'estimation) de classification ou de régression [1]. Cela peut être soutenu par une boîte à outils d'apprentissage automatique.

- E-Examiner : utilise les métriques ROUGE comme fonctionnalités d'apprentissage automatique. Ceux-ci sont combinés sous forme de régression linéaire. Une grande partie du reste de ce travail se concentre sur l'architecture du système, où la conception flexible permet au service d'être utilisé de manière autonome ou en tant que composant d'un syst`eme existant tel qu'une plate-forme d'apprentissage en ligne [1].

- CAM (Content Assessment Module) : utilise un classificateur k-plus proche voisin et des fonctionnalités qui mesurent le pourcentage de chevauchement du contenu à différents niveaux linguistiques entre les réponses de l'enseignant et de  $l'$ élève [1].

## 1.5 Techniques de traitement linguistique :

De nombreux types de techniques de traitement linguistique peuvent être nécessaires. Ces techniques de traitement linguistique sont classée en cinq grandes catégories : lexical, morphologique, sémantique, syntaxique et superficiel. Ces techniques sont représentée par l'organisation de la Figure 1.5.

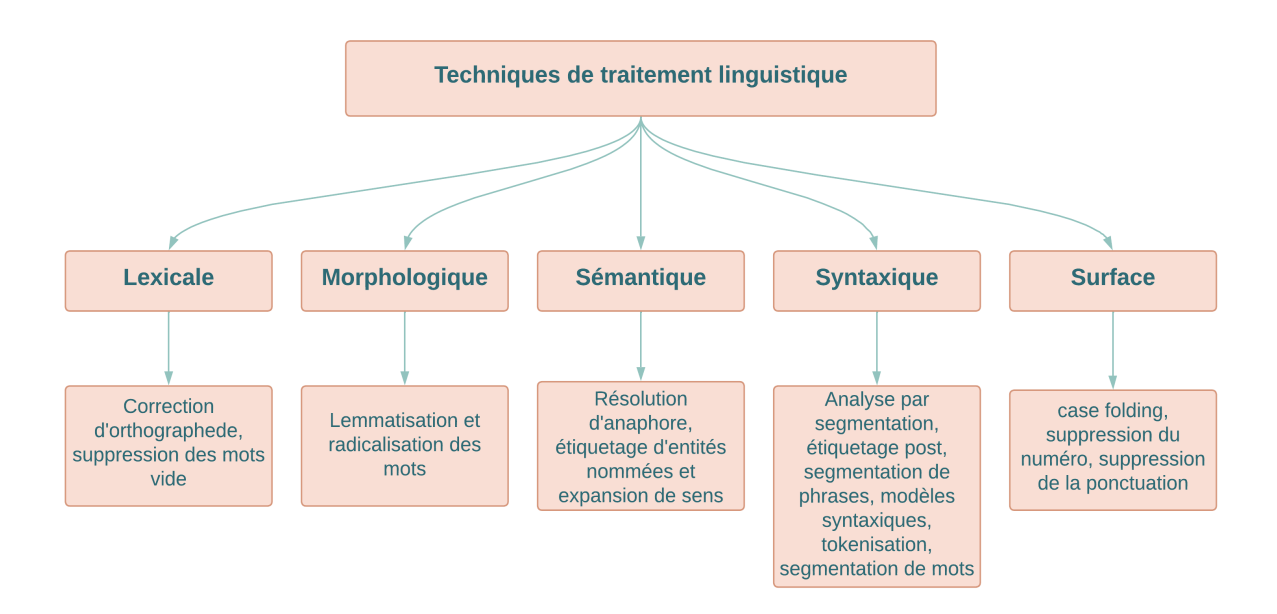

Figure 1.5 – Taxonomie des techniques de traitement linguistique.

- le traitement lexical : Cette étapes consiste essentiellement à identifier de la structure des tokens dans les phrases. Le objectif de cette étape de traitement lexicale est de passer des formes atomiques (tokens) identifiées par le segmenteur aux mots [2].
- le traitement morphologique : Consiste à étudié des formes sous lesquelles se pr´esentent les mots dans une langue, des changements dans la forme des mots pour

exprimer leurs relations `a d'autres mots de la phrase, des processus de formation de mots nouveaux [2].

- le traitement sémantique : Consiste à construire une représentation du sens des ´enonc´es des phrases, en associant `a chaque concept un objet dans un monde de référence [3].
- le traitement syntaxique : La syntaxe consiste à étudié la façon avec laquelle les mots sont composés et ordonnés pour construire des phrases bien formés [4].

## 1.6 Quelques approches d'évaluation automatique :

Dans cette section on présente quelques approches d'évaluation automatique qui sont divisée on deux types : les approches basées sur des corpus et les approches basée sur les connaissances.

#### 1.6.1 les approche basées sur des corpus

Les approches basées sur un corpus sont liées aux ensemble fini de documents et informations en format électronique, regroupés comme base pour des études précises.

#### Analyse sémantique latente (LSA) :

L'analyse sémantique latent c'est une méthode mathématique pour la modélisation des m´ethodes informatique et la simulation du sens des mots et des passages par l'analyse de corpus représentatifs de texte an langage naturel [5].

#### Analyse sémantique explicite (ESA) :

L'analyse sémantique explicite est une représentation vectorielle de texte qui utilise un corpus de documents comme base de connaissances où un mot est représenté comme un vecteur colonne dans la matrice tf–idf (term frequency-inverse document frequency)qui une méthode de pondération du corpus de texte et un document est représenté comme le centre des vecteurs représentant ses mots [6].

#### COALS (Occurrence corrélée analogue à la sémantique lexicale) :

La méthode COALS (Occurrence corrélée analogue à la sémantique est une technique de normalisation des données numériques transformée à partir des données textuelles ou il s'agit d'une matrice de co-occurrence, elle utilise la corrélation pour la normalisation et pour mesurer la similitude vectorielle [7].

#### 1.6.2 Approches basées sur les connaissances :

La similitude basée sur les connaissances est une métrique de mesure de similitude sémantique qui indique le degré ou la valeur de similarité entre les mots à l'aide des informations extraits de ressources sémantiques externes. La similarité sémantique est une m´ethode selon lequel un ensemble de documents ou de corpus peuvent attribuer une m´etrique bas´ee sur la ressemblance de leur signification. Word Net sont les ressources sémantiques les plus populaire dans le domaine de la mesure de la similitude basée sur la connaissance entre les mots. Les techniques existantes sont classées en techniques basé sur [8] :

- La similarité comme : LCH : c'est la longueur du chemin le plus court entre deux concepts utilisant le comptage de nœuds sur la profondeur maximale de la taxonomie [9].
- Les relations (parenté) la similitude de deux concepts est définie en fonction du chevauchement entre les d´efinitions correspondantes, en se basant sur un dictionnaire [10].

## 1.7 Les plateforme LMS :

Un LMS(Learning Management System) : est une des applications web ou des plateformes qui permet aux utilisateurs de distribuer du contenu et de cours de formation ou de l'enseignement en ligne. De nombreuses organisations et ´etablissements utilisent un LMS pour gérer plusieurs programmes d'apprentissage. Ce type des plateformes web fournir les outils n´ecessaires aux trois principaux utilisateurs, formateur, apprenant et administrateur un dispositif qui a pour premières finalités la consultation à distance de contenus pédagogiques. Les enseignants de cours vont pour pouvoir créer des cours et les

utilisateurs choisissent parmi des modules, téléchargent leurs propres fichiers multimédias, ajoutant les questionnaires et autres supports de cours, etc [11]. Dans ce qui suit nous présentons quelques plateformes LMS :

- -La plateforme ispring learn : est un plateforme destiné au gestion d'apprentissage en ligne basée sur l'étudiant qui améliore les tâches d'enseignement de base. Il fourné une version gratuite pour l'évaluation. Cette plateforme offre plusieurs avantages : Le développez facilement des cours, des testes, des cours vidéo et des simulations de dialogue, vous pouvez utiliser autant d'espace que nécessaire et de disposer un nombre illimité de fichiers de contenu : cours, vidéos, présentations, vous pouvez gérer un parcours pédagogique spécifique pour chaque département, et spécialité  $[12]$ .
- -La plateforme teachable : est l'une des plus ancienne plateformes de l'apprentissage en ligne, lancée en 2013. Elle a rapidement gagné en popularité a cause de son coté complet, intuitif et simple d'utilisation. Cette offres également de nombreuse avantages : vous pouvez créer un nombre illimité de formations, il est possible de proposer des cours gratuits et payants, des certificats de réussite peuvent être émis `a vos apprenants, etc [13].

## 1.8 Les méthodes de calcul de similarité des chaînes :

Les mesures de similitude des chaînes dépendent sur des mots correspondants, de la séquence des phrases correspondantes ou de la composition des lettres, sans considération de sens du mot. Par conséquent, pour deux mots ayant pratiquement le même sens peuvent être considérés comme des mots différent en raison de leur composition différente. Les techniques de mesure de similarité des chaînes peuvent être basé-terme ou basé-caractère :

#### 1.8.1 Basée-terme :

-Similarité Cosinus : La similarité cosinus est basée sur le calculer de cosinus de l'angle entre les représentations vectorielles des textes à comparer  $[14]$ . La similarité  $sim_{cosinus}(d_1, d_2) \in [0, 1]$ , obtenue a l'aide de cette équation mathématique :  $sim_{cos}(d_{1},d_{2})=\frac{\vec{d_{1}}*\vec{d_{2}}}{\Vert d_{1}\Vert\Vert\Vert d_{1}\Vert}$ 

- -Dice's coefficient : La métrique l'indice de Dice [15], est basée sur la mesure de similarité entre deux textes  $d_1$  et  $d_2$  en se basant sur le nombre de termes communs à  $d_1$  et  $d_2$ . L'indice de dice est obtenu à l'aide de cette équation : somme<sub>dice</sub> $(d_1, d_2)$  =  $2*N_c$  $\frac{2*N_c}{N_1+N_2}$  D'où  $N_c$  est le nombre de termes communs à  $d_1$  et  $d_2$ , et  $N_1$  (resp.  $N_2$ ) est le nombre de termes de  $d_1$  (resp.  $d_2$ ).
- -Similarité d'ordre : Son principe est de calculer la similarité entre deux textes selon les mots communs contenants dans les deux textes en considérant l'ordre d'apparition de ces termes d'un texte par rapport à l'autre.

#### 1.8.2 Basée-caractère :

- -Similarité de Jaccard : est le pourcentage entre la cardinalité de l'intersection des caractères de deux mot et la cardinalité de l'union des caractères. Il permet d'évaluer la similarité entre les mots. Les mots  $d_1$  et  $d_2$  sont donc représentés non pas comme des vecteurs, mais comme des ensembles de caractères [16]. La similarité obtenue  $(d_1, d_2) \in [0, 1]$ . *similarité<sub>jaccard</sub>* $(d_1, d_2) = \frac{||d_1 \cap d_2||}{||d_1 \cup d_2||}$
- -Distance de Levenshtein : La distance de Levenshtein est calculer selon le nombre minimum d'opérations qui sont appliquer pour la transformation d'une chaine a une autre comme l'insertion, la suppression ou la substitution d'un seul caractère, soit la transposition de deux caractères adjacents [17].
- -Distance de Jaro : La distance de Jaro et une technique basé caractère, l'algorithme de Jaro permet de cherche les caractères correspondants dans les deux chaines en considérant le facteur d'éloignement maximal qui est calculé comme suit [18] :

 $\left(\frac{\max(|s_1|,|s_2|)}{2}\right)$  $\frac{s_1|,|s_2|)}{2}$ ) — 1

La distance de Jaro entre deux chaînes de caractères s1 et s2 est définie par l'équation suivante :  $distance_j = \frac{1}{3}$  $\frac{1}{3}(\frac{m}{|s_1|} + \frac{m}{|s_2|} + \frac{m-t}{|s_3|})$  $\frac{n-t}{|s_3|})$  $D'$ où :

 $|s_i|$ : est la longueur de la chaîne de caractères  $s_i$  m : est le nombre de caractères correspondants

t : est le nombre de transpositions est obtenu en comparant le i-ème caractère correspondant de  $s_1$  avec le i-ème caractère correspondant de  $s_2$ . Le nombre de fois où ces caractères sont différents, divisé par deux.

-La plus long sous-chaine commune(Longest common substring) : est un algorithme qui consid`ere la chaine commune la plus longue. La plus longue sousséquence commune à deux suites, ou deux chaînes de caractère, est une séquence ´etant sous-suite des deux suites, et ´etant de taille maximum [19].

 $sim_{LCS}(p,r) = \frac{len(LCS)}{max(len(p),len(r))}$ 

# 1.9 Les approches et les outils d'évaluation automatique des réponses courtes dans la plateforme MOODLE :

La plateforme de e-learning moodle est l'une des plateformes le plus utilisés dans le domaine de l'enseignement à distance aux monde, lors de création de l'activité de teste en ligne, la précision exacte de la réponse rend les enseignants confrontés à de nombreuse difficultés lors de l'utilisation de ces outils, la réponse de l'étudiant si contient un caractère d'espace de plus, cette réponse devient fausse. Pour éviter ces genres de problèmes, l'enseignant utilise certain commandements, soit individuellement, soit dans livret, l'étudiant doit observer les commandements et prêter une attention à ce qu'il écrit. Ces outils sont relativement efficaces lorsqu'il s'agit de vérifier une syntaxe stricte telle que les instructions de code de langage de programmation. Pour réduire le problème des caractères supplémentaires et fautes d'orthographe sur la plateforme moodle, une technique peut  $\hat{\epsilon}$ tre utilisé qui s'agit d'employer l'astérisque(\*) pour indiquer que n'importe caractère peut accepté à cet endroit [20].

#### 1.9.1 Les expression régulières :

Les expression régulières sont des outilles de la plateforme moodle permettent l'évluation des réponses courtes (short answer). Cependant, l'utilisation des expressions régulières vous donne accès à un puissant système d'analyse de la réponse des étudiants. Cette méthode utilisée pour décrire le texte à rechercher, le modèle et la correspondance dans le texte ou les phrases, pour les comparer aussi, les utiliser en vérifiant la validité. Dans ce qui suit en citez quelques exemples basée sur la technique des expressions régulières  $[21]$  :

#### Réponse courte correspondant à un modèle d'expression régulière :

Dans cette exemple en supposons que la question soit "Qui sont les les écrivains qui ont remporté prix Nobel de ces trois dernières années ?". Dans le champ réponse 1 la "meilleure réponse" attendue, par exemple "sont Peter Handke, Louise Gluck, Abdul Razzaq Garnah". Dans le champ Réponse 2 vous pourriez saisir cette expression régulière : "(sont :|)Peter Handke, Louise Gluck(,|) Abdul Razzaq Garnah" (il ne faut pas taper les guillemets, bien sûr). Dans le tableau suivant on résumer les réponses possible peut acceptera cette expression :

| N réponses | La réponse                                              |
|------------|---------------------------------------------------------|
| Numéro 1   | sont: Peter Handke, Louise Gluck, Abdul Razzaq Garnah   |
| Numéro 2   | sont: Peter Handke, Louise Gluck et Abdul Razzaq Garnah |
| Numéro 3   | sont: Peter Handke, Louise Gluck, Abdul Razzaq Garnah   |
| Numéro 4   | Peter Handke, Louise Gluck et Abdul Razzaq Garnah       |
| Numéro 5   | Peter Handke, Louise Gluck, Abdul Razzaq Garnah         |

TABLE  $1.2$  – Les réponses possible peut accepter par les expression régulières.

#### Les méta caractères et quand les échapper :

Dans la syntaxe des expressions régulières, un certain nombre de caractères spéciaux, les méta caractères jouent un rôle spécial, mais il est possible de forcer ces caractères spéciaux à être interprétés comme des caractères normaux en les "échappant". Voici une liste de ces principaux méta caractères : ˙ˆ \$ \* ( ) [ ] + ? — { }

#### Inconvénients :

Cette technique est limitée car elle est basée sur la correspondance des lettres; Si l'étudiant oublie une lettre ou subit à une faute de frappe, sa réponse se diffère de la réponse modèle préparer par l'enseignant et considérer fausse. En plus, les enseignants ont du mal à retenir tous les méta-caractères qui existent dans le système des expressions régulières ce qui rend la saisie des réponses modèles compliquée. L'approche des expressions régulières ne couvre pas aussi la convergence du sens entre les deux réponses puisqu'elle se base sur une analyse syntaxique.

#### 1.9.2 La correspondance de modèle (Pattern match) :

Le type de question correspondance de modèle est utilisé pour tester si une courte réponse d'étudiant en texte libre correspond à un modèle de réponse spécifié. La correspondance de modèle est une alternative plus sophistiquée au type de question à réponse courte et offre [22] :

- la possibilité de répondre aux fautes d'orthographe, avec et sans dictionnaire.
- spécification des synonymes et des phrases alternatives ordre flexible des mots.
- vérifie la proximité des mots.

#### Pattern match syntax :

Le tableau 1.3 résumer quelques fonction de méthode de pattern mathch :

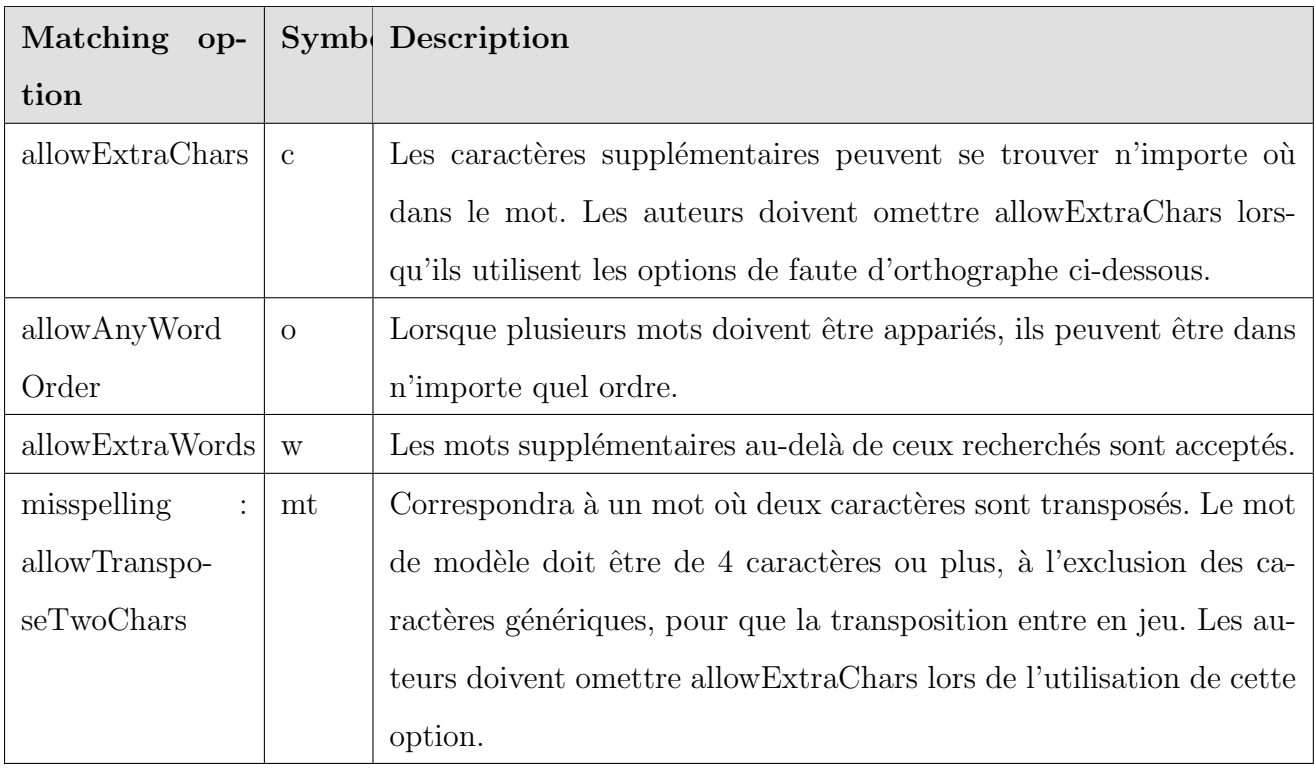

Table 1.3 – les fonctions de pattern match [23].

#### Inconvénients :

Avec la complexité, le manque d'outils et la diversité des règles d'orthographe et de ponctuation en langue français, cette approche (Pattern Match) rencontre des difficultés pour soigner toutes ces problématiques. Les signes de ponctuation, ne sont pas utilisés de façon régulière.

#### 1.9.3 Le Preg Match :

Preg est un type de question qui utilise des expressions régulières (regex) pour vérifier les réponses des étudiants. Les expressions régulières offrent de vastes capacités et une grande flexibilité aux enseignants lorsqu'ils posent des questions et aux étudiants lorsqu'ils  $\acute{e}$ crivent des réponses [24].

#### Inconvénients :

Cette approche reste ambiguë à apprendre par les enseignants surtout dans le cas où le Preg Match utilise des expressions régulières alors ça devient un double effort et une perte de temps pour l'enseignant qui doit déjà apprendre à formuler ses questions.

## 1.10 Conclusion :

Dans ce chapitre nous avons présenté de manière globale les différentes concepts relative au domaine de l'évaluation automatique des réponses courtes, et nous avons essayé de mettre l'accent sur les différentes types de méthodes d'évaluation automatique, leurs fonctionnements, et nous avons terminé par les techniques et les mécanismes utilisé pour mesurée la similarité sémantique entres les réponses courte $(RM$  et  $RE)$ . Dans le chapitre suivant nous allons présenter de manière générale la plateforme Moodle.

# **Chapitre**

# Présentation générale de la plateforme moodle

# 2.1 Introduction

L'apprentissage en ligne est devenu important dans les systèmes éducatifs modernes en raison de ses différents services qu'il offre, mais malgré cela, il reste encore limité à certaines pays développés. Dans le domaine éducatif en ligne, un certaine application web son développer. Nous allons aborder l'une des plateformes le plus important dans le domaine e-learning au monde qui est Moodle. La plateforme Moodle est destin´ee aux enseignant, les apprenants et fournissant un environnement technologie et éducative qui facilite la communication entre les différents acteurs de système.

## 2.2 Présentation de la plateforme moodle :

La platforme Moodle fournit un environnement d'apprentissage en ligne et de puissants outils centrés sur l'apprenant et les environnements collaboratif d'apprentissage. La plateforme moodle offert à ses utilisateurs de nombreuses avantages  $[25]$ :

- -La confiance : Moodle à la confiance de grandes d'institutions, organisations et environnement d'apprentissage en ligne. Le nombre d'utilisations de la platforme Moodle augmente dans le domaine éducatif autour du monde est dépasser de plus de 65 millions utilisateur.
- -Conçu pour l'enseignement et l'apprentissage : La platforme Moodle fournit

un espace de puissants outils bas´es sur l'apprenant et des environnements collaboratifs d'apprentissage qui renforcent l'enseignement à distance.

- -Facile à utiliser : L'interface de la plateforme Moodle est simple, efficace et les ressources de Moodle sont bien document´ees avec l'utilisation de Moodle simple et facite à apprendre.
- -Libre, sans coût de licence : Moodle est disponible en version gratuite et un logiciel libre, sous licence GPL (GNU Public License).
- -Multilingues : Moodle est une plateforme multilingues et a été traduit dans plus de 100 langues, de sorte que ses utilisateurs peuvent utiliser la platforme Moodle dans leur propre langue.
- -Flexible et personnalisable : La construction et la structure de Moodle est modulaire et son design interopérable permettent aux développeurs de créer des plug-ins et d'intégrer des applications externes pour fournir des fonctionnalités spécifiques.
- -**Extensible :** Moodle est un platforme presque utilisé dans tous les domaines de l'éducation à cause de sa flexibilité et l'extensibilité.

## 2.3 Structure de site moodle :

Dans cette section on présente de manière générale la structure de site web moodle.

#### 2.3.1 La page d'accueil :

Lors de la consultation de site web de la platforme Moodle la première page qui sa affiche sur le navigateur est la page d'accueil. La page d'accueil de la plateforme moodle fournit des informations sur l'´etablissement et l'environnement qui exploite la platforme et d'une façon sensible, appréciable personnalisée. Pour accéder à la platforme Moodle, il vous de créer un compte ou d'accéder comme visiteur. IL y a beaucoup de solutions, pour se connectent au site moodle. Ce peut être connecté par un compte qui est distribué pr´ealablement ou autoris´ee un utilisateur de se cr´eer son propre compte sur la platforme Moodle, et peut être également de se connecté automatiquement [26].

| <b>Moodle Description</b><br>Français (fr) $\sim$                      |                  |                                                                                                    |                                                                         |    |    |              |    | Luiggi Sansonetti |        |
|------------------------------------------------------------------------|------------------|----------------------------------------------------------------------------------------------------|-------------------------------------------------------------------------|----|----|--------------|----|-------------------|--------|
| <b>Moodle</b>                                                          |                  |                                                                                                    |                                                                         |    |    |              |    |                   |        |
| <b>NAVIGATION</b><br>Tableau de bord<br>= Accueil du site              | $\Box$<br>$\Box$ |                                                                                                    | Plateforme de démonstration pour la documentation<br>lors du Docathon ! |    |    |              |    |                   |        |
| $\blacktriangleright$ Pages du site<br>$\blacktriangleright$ Mes cours |                  |                                                                                                    | <b>CALENDRIER</b>                                                       |    |    |              |    |                   | $\Box$ |
|                                                                        |                  |                                                                                                    |                                                                         |    |    | février 2016 |    |                   |        |
|                                                                        |                  |                                                                                                    | Lu                                                                      | Ma |    |              |    | Sa                | Di     |
| <b>MES COURS</b>                                                       | $\Box$<br>$\Box$ |                                                                                                    |                                                                         |    |    |              |    |                   |        |
| Cournée documentation de Moodle                                        |                  |                                                                                                    |                                                                         |    |    |              | 12 | 13                | 14     |
| Tous les cours                                                         |                  |                                                                                                    | 15                                                                      |    |    | 18           | 19 | 20                | 21     |
|                                                                        |                  | Valider<br>Rechercher des cours:                                                                                                    | 22<br>29                                                                | 23 | 24 | - 25         | 26 | 27 28             |        |
|                                                                        |                  | <b>Mes cours</b>                                                                                                    |                                                                         |    |    |              |    |                   |        |
|                                                                        |                  | ್ತಾ<br><b>Journée documentation de Moodle</b>                                                                                                    |                                                                         |    |    |              |    |                   |        |
|                                                                        |                  | Gestionnaire: Administrateur Système<br>Journée documentation de<br>Traducteur bénévole : Daniel METHOT<br>Traducteur bénévole : Luiggi Sansonetti<br><b>Moodle</b> |                                                                         |    |    |              |    |                   |        |
|                                                                        |                  | Tous les cours                                                                                                    |                                                                         |    |    |              |    |                   |        |
|                                                                        |                  | Connecté sous le nom « Luiggi Sansonetti » (Déconnexion)<br><b>moodle</b>                                                                                           |                                                                         |    |    |              |    |                   |        |

FIGURE  $2.1$  – La page d'accueil de site moodle[27].

#### 2.3.2 La platforme Moodle :

La plateforme Moodle est structuré et organisée autour des cours. La plateforme Moodle offre des pages et des espaces où les enseignants et les formateurs peuvent présenter leurs ressources et les activités d'apprentissage. L'environnement Moodle offre des configurations différents, qui sont structuré en bloc des sections, qui offrant des fonctionnalités et activités différente. Les cours peuvent contenir des informations d'une année d'études, une seule séance en fonction de l'établissement. Les cours sont utilisés par des enseignants de façon confidentiels ou de façon partagés par un groupe d'enseignants. Différents utilisateurs peuvent se connecte sur moodle des enseignants, des étudiants et des autres utilisateurs. Lorsque un utilisateur connecté sur la plateforme Moodle peut accéder à des zones de moodle comme ses cours ou profil essentiellement depuis son Tableau de bord de la plateforme. Les étudinats ou les utilisateurs peuvent s'inscrivant aux cours de façon dépend de l'établissement. Il peuvent s'inscrite de façons automatiquement, inscrits manuellement par leur enseignant ou automatiquement par l'administrateur. Les cours sont organisés en catégories. comme montre le figure 2.2 [26] :

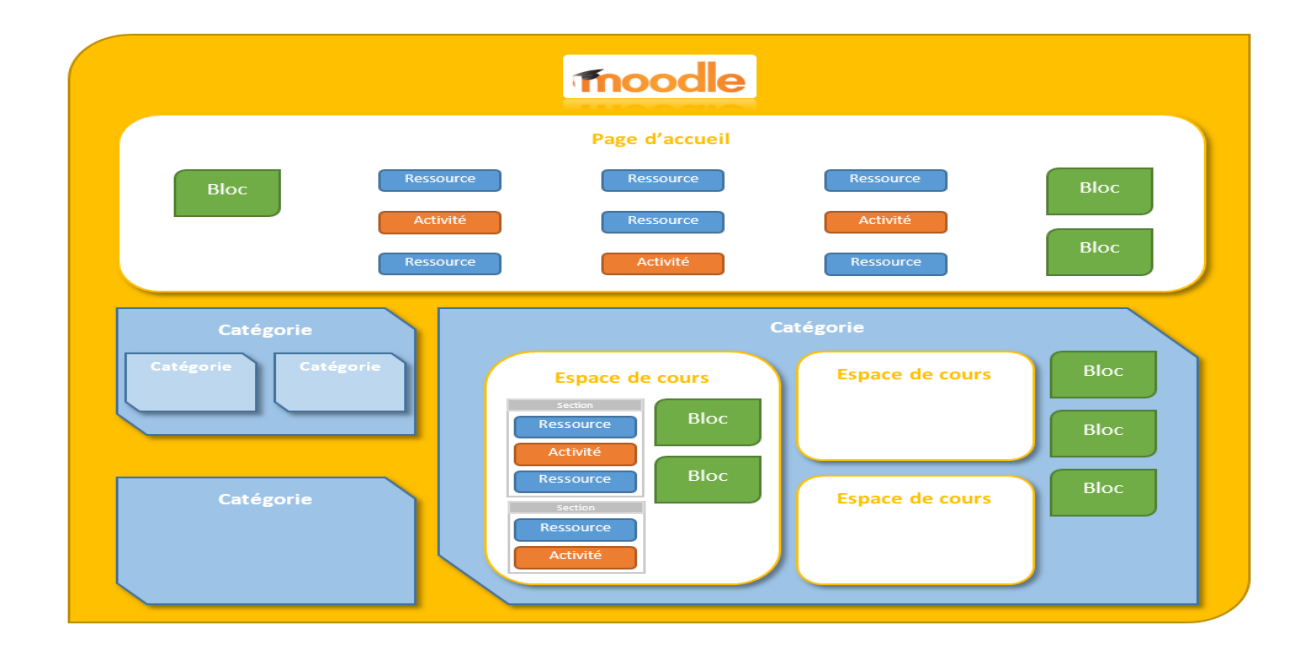

FIGURE 2.2 – Schéma générale de la structure de site moodle [28].

## 2.4 Les fonctionnalités de moodle :

Dans cette section nous nous présentons les fonctionnalités de moodle de manière  $générale :[29]$ 

#### 2.4.1 Concept général :

En résumer le concept générale ou globale de la platforme Moodle en quelques point :

- Fournir une stratégie ou une pédagogie socio-constructiviste comme par exemple la collaboration, activités, et la réflexion critique, etc...
- L'instalation de Moodle est facile sur toutes les plateformes de progmamé en langage PHP. Elle nécessite qu'une base de données avec le langage MySQL.
- L'ensemble des cours faire mention de description des cours sur le serveur, avec accès à des invités.
- L'implémentassions de Moodle d'une haute sécurité et confidentialité. Les formulaires sont tous vérifiés, les données sont validées, les cookies sont chiffrés, etc.
- Les champs de texte comme les ressources, les messages des forums, peuvent ˆetre remplis et modifiés à l'aide d'un éditeur de textes WYSIWYG intégré.

- Moodle également intégrées les fonctionnalités réseau, qui permettent la construction de très grand ensembles multi-sites qui adressent les problèmes "d'échelle" au delà de plusieurs centaines de cours.

#### 2.4.2 Gestion du site :

Plusieurs manière possible pour la gestion de la platforme ou site moodle. La platforme Moodle est géré par un administrateur ou plusieurs administrateur, par des utilisateurs défini lors de l'installation de site. Plusieurs thèmes ou des plug-ins permettent à l'administrateur de personnaliser les couleurs, polices, mises en forme, etc. du site pour l'adapter  $\alpha$  aux besoins spécifiques des utilisateurs. Des filtres peuvent être ajoutés ou des thèmes modifiant le rendu des pages en sortie après leur construction. La mise à jour des plugins sont automatiquement effectuer lors d'une ´evolution, sans aucun changement de code source.

#### 2.4.3 Gestion des utilisateurs :

La gestion des utilisateurs a un seul but pour réduire le travail de l'administrateur de Moodle. Plusieurs technique d'authentification sont possible, grâce à des modules ou des plug-ins des gestion, permettant une intégration facile à des systèmes existants. Pa Méthode standard par courriel : les étudiants peuvent créer eux-mêmes leurs comptes. Les adresses de courriel sont vérifiées par confirmation. Base de données externe : toute base de données comprenant au moins deux champs peut être utilisée comme source d'authentification externe, etc.

#### 2.4.4 Gestion des cours :

Les cours sont organisés en catégories par un nombre illimité de niveaux. La gestion de certaines catégories est possible de déléguer par un certains utilisateurs. Le contrôle total de tous les réglages des cours son effectuer par un enseignant. Il peut même en interdire l'accès aux autres enseignants. Choix de différents formats de cours est centré sur la discussion.

#### 2.4.5 Module Test :

Les enseignants peuvent créer une base de données de questions et stocker dans une banc de question et pouvant être réutilisées dans d'autres tests. Les enseignants peuvent choisir le niveau de partage des questions, depuis le test en cours jusqu'à l'ensemble du site. Les questions peuvent être organisées en catégories, afin de faciliter leur réutilisation. Les tests son accessibles uniquement durant un laps de temps défini par le créateur de teste. Suivant le choix de l'enseignant, les tests offrir un feedback et/ou les bonnes réponses.

## 2.5 Le système de quiz de moodle :

Il est possible d'utiliser une variété de types de question dans la activité de teste. Cette section aborde les différentes types de question utilise dans la plateforme moodle. la figure 2.3 montre les différente types de question dans moodle.

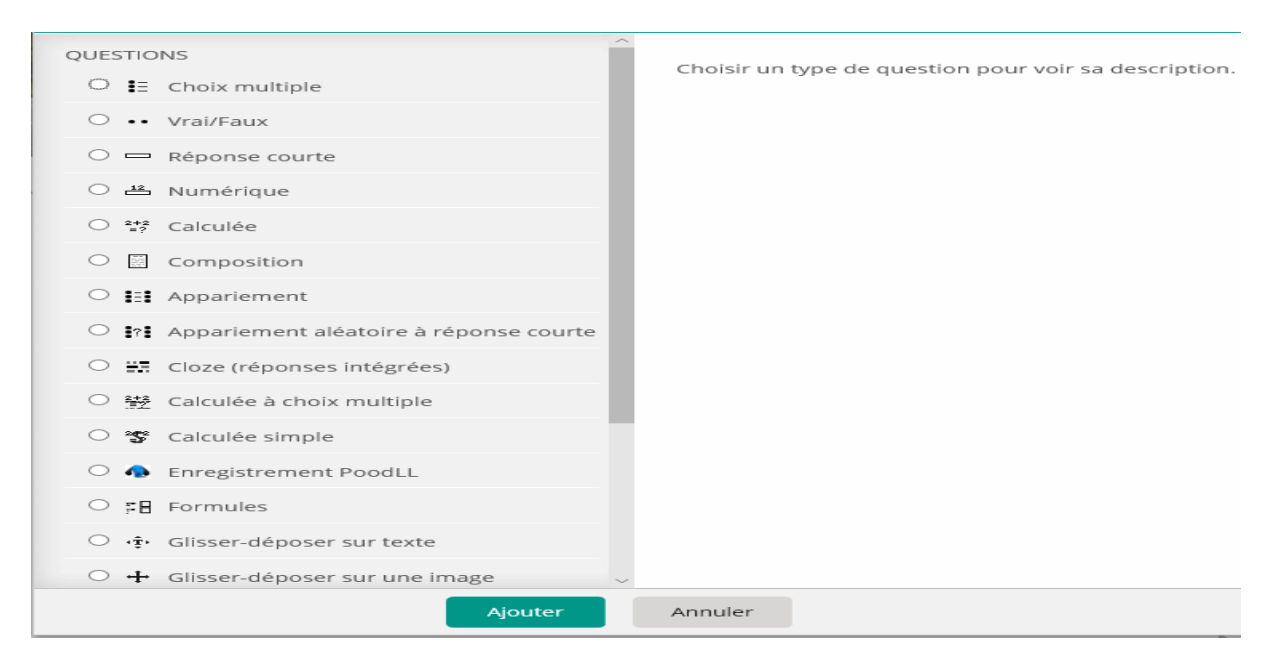

Figure 2.3 – guide de type de question dans moodle [30].

-Question à réponse courte (Shortanswer) de Moodle : La question à réponse courte (short answer) c'est l'un des types de question les plus important dans moodle. Le type de question à réponse courte ou short answer, l'étudiant doit saisit un mot ou une proposition en réponse à une question. Les réponses peuvent être sensibles ou non au lettre majuscule ou minuscule. La réponse peut être un mot ou une phrase, mais elle doit correspondre exactement à l'une des réponses modèle acceptables. La réponse correcte est courte que possible afin d'éviter les erreurs. [31]

- -Calculée : Une question calculée est un moyen de créer des questions numériques ou mathématique et sa réponses modèle est sous forme numérique qui se substituent `a des valeurs dans le test [31].
- -Calculée à choix multiples : Le type des questions calculées à choix multiple sont des questions mathématique avec la fonctionnalité additionnelle et les éléments à s'electionner est inclure des résultats de formule de valeurs numériques [31].
- -Calculée simple : Le type des questions calculées simples offrent une possibilité de créer des questions numériques individuelles et la réponse est le résultat d'une modèle numérique contenant des valeurs numériques variables [31].
- -Description : Le type de question description permet d'insérer du texte et des images comme réponse à une questiion spécifique [31].
- -Choix multiples : Le type de question à choix multiples, est utiliser pour créer des questions à réponses multiples [31].
- -Sélectionner les mots manquants : Dans ce genre des types de question les étudiants sélectionnent un mot ou une phrase manquant dans un menu déroulant [31].

 $-Vrai/faux:$  La réponse à ce type de question est par vrai ou faux [31].

## 2.6 Le moteur de question Moodle (Question engine) :

Le moteur de question de la platfome Moodle est puissant et fournir une structure modulaire pour installer des plug-ins de type question. Le moteur de questions est responsable du rendu des questions et du l'évaluation des réponses des étudiants. Il est utilisé par le module de quiz et il est prévu qu'à l'avenir, il sera utilisé par la leçon et d'autres modules [32]. la figure 2.4 représente le diagramme d'état de transittions d'un comportement particulier de la tentative de question.

Historiquement, le moteur de questions a commencé dans la fonctionnalité du module de quiz. Depuis la version de Moodle 1.6 qu'il s'agit d'un composant central distinct de Moodle et peut être utilisé par tout les composant ou module Moodle. Lors de cette restructuration, le code source a été déplacé de mod/quiz/ à question/ et les tables et

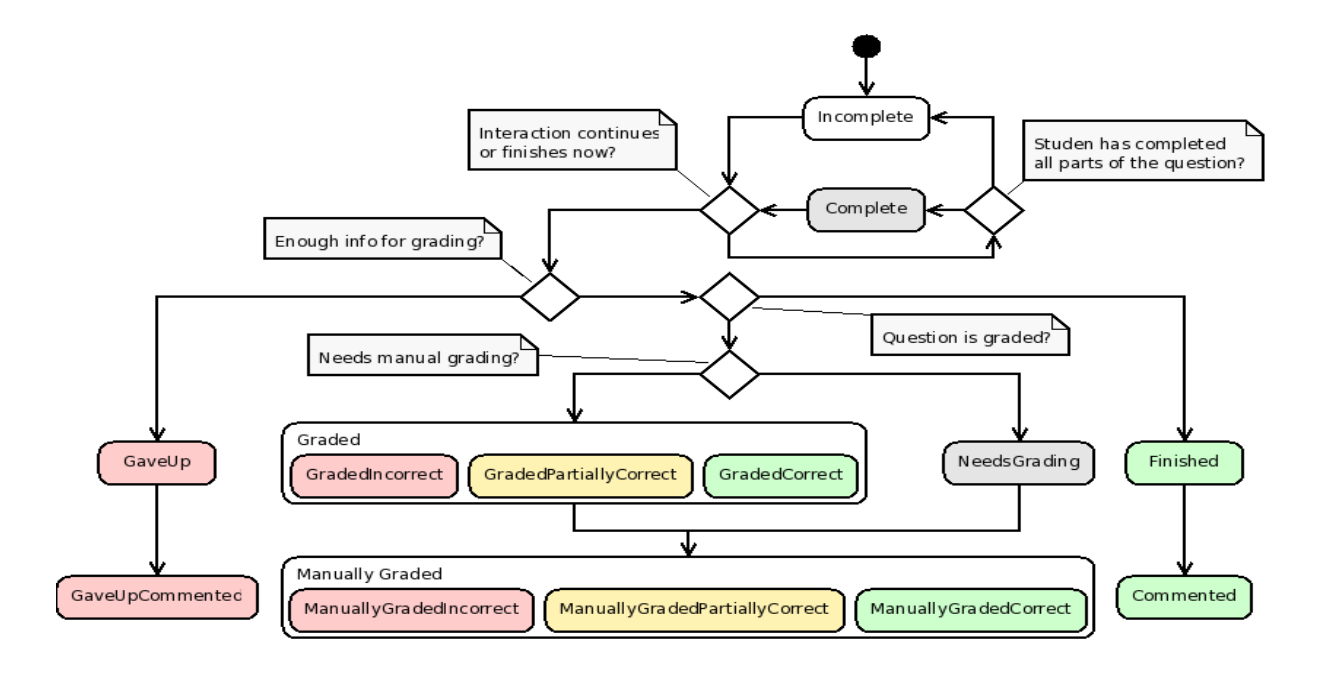

FIGURE  $2.4$  – Représente le diagramme d'état de transittions d'un comportement particulier de la tentative de question [33].

fonctions ont été renommées. Partout où l'ancien nom de table ou de fonction contenait 'quiz.', le nouveau contiendra 'question. [32].

Lorsque l'on parle du moteur de questions, certains termes peuvent prêter à confusion car ils peuvent être utilisés avec des significations différentes. Dans Moodle, nous avons adopté une certaine terminologie qui sera expliquée ci-dessous [32].

#### 2.6.1 Le concept de questions :

Une question de la platforme Moodle est l'ensemble des définitions nom de la question, texte de la question, réponses possibles, règles de notation, rétroaction, qui composent un  $\acute{e}$ lément d'évaluation. Dans Il existe plusieur types de questions, comme les questions à choix multiples ou les questions numériques. Ce sont des questions qui interagissent avec l'étudiant en passant par plusieurs étapes en fonction des réponses de l'étudiant. On peut appliquer une pénalité et permettre une plusieurs tentative à une question spécifique. Les questionnaires peuvent être exécutés en mode adaptatif, auquel cas la platforme Moodle fournit des options pour marquer chaque question individuellement.

#### 2.6.2 Réponses :

Le terme réponse dans la platforme Moodle, est utilisé pour les réponses définies par l'enseignant à une question qui sont des réponses modèles. Il est facile de se confondre entre ces réponses définies par l'enseignant et les réponses que les élèves donnent réellement. la adaptation de la convention de faire référence aux réponses fournies par les étudiants comme des réponses et de réserver le terme réponses modèle ou réponse de référence pour les r´eponses d´efinies par l'enseignant. Les types de questions qui reposent sur des réponses fournies par l'enseignant, celles-ci sont utilisées dans le processus de notation en les comparant avec les réponses des étudiants.

#### 2.6.3 Tentatives :

Le terme tentative dans Moodle, est utilisé pour exprimer le sens de tentative de quiz. Selon les paramètres du quiz, un étudiant peut être autorisé à plusieurs tentatives de quiz avec pénalité ou pas. Une tentative est terminée lorsque l'étudiant clique sur le option correspondant sur la page de tentative. Les ´etudiants peuvent effectuer une tentative en une seule visite. Ils peuvent quitter la page du quiz et revenir plus tard pour continuer la même tentative.

## $2.6.4$  Sessions, États, Événements :

Lorsqu'une nouvelle tentative est démarrée, alors également une nouvelle session est démarrée pour chaque type de question. Une session de questions ne dure pas plus d'une tentative et pour chaque question il ne peut y avoir qu'une seule session dans une tentative. La platforme Moodle permet à l'étudiant d'interagir avec une question à plusieurs tentatives au cours d'une session. Les types d'événements actuellement utilisés dans Moodle sont :

- -ouvert : Une nouvelle session est créée et c'est l'état d'ouverture. Il ne contient pas encore les réponses des étudiants.
- -enregistrer : L'étudiant à cliqué sur le bouton Enregistrer.
- -valider : L'étudiant a demandé que ses réponses soient validées. Cela signifie qu'il est vérifié qu'il s'agit de réponses valides.
- -noter : L'étudiant à appuyé sur le bouton d'envoi. La note est calculée et stockée avec la tentative.
- -note en double : L'étudiant à appuyé sur le bouton d'envoi, mais la réponse à cette question n'a pas réellement changé. Cela se produit souvent dans les quiz avec plusieurs questions sur une seule page où l'étudiant peut avoir changé les réponses pour une seule question. Je crois que les états créés par ce type d'événement ne sont pas stockés dans la base de données.
- -proche : Le dernier état d'une session qui est maintenant fermée.
- -nous faire parvenir : L'étudiant a soumis ses réponses pour la notation, mais la notation n'a pas encore eu lieu. Cela sera utilisé par les types de questions marquées par l'enseignant, comme les questions à développement par exemple.

## 2.7 Conclusion :

Nous avons présenté à travers ce chapitre, de façon générale, la plateforme Moodel avec ses différents composants. Comme nous avons cité le fonctionnement de cette plateforme en définissant quelques outils les plus utilisés. Aussi, nous avons présenté le système de quiz de moodle et différents types de question dans ce système. À la fin, nous avons vu Le moteur de question Moodle (Question engine) utilisé dans l'évaluation automatiques des tests en ligne.

# $C$ hapitre

# Approche et solution

# 3.1 Introduction

Avec l'évolution de la technologie numérique, la mesure de la similarité sémantique des textes courts est un problème notable car les textes courts sont largement utilisés sur internet, par exemple la description des contenus numérique sur les réseaux sociaux, la descriptions des images, le résumé automatique, la traduction automatique, la recherche d'information, les questions liées à l'éducation et l'apprentissage enligne, l'évaluation automatique des réponse courtes, etc.

Dans ce chapitre, nous présentons une approche qui peut être utilisé pour créer un plugin capable de déterminer la similarité sémantique entre deux réponses courts et attribué une note automatiquement à la réponse d'un étudiant. Nous expliquons également la procédure utilisée dans le processus d'évaluation automatique des réponses courte.

## 3.2 Problématique étudiée

L'évaluation automatique des réponses courtes dans la plate-forme moodle c'est l'un des problèmes les plus soulevées, mais nous pouvons les résoudre avec diverses méthodes, et une variété de ressources et d'outils du traitement de langage naturel (TAL).

L'évaluation automatique des réponses courtes sur la plate-forme moodle dépend des techniques des expression régulière qui sont incapable de prédire la note exacte de l'étudiant lors de sa réponses à la question.

Pour cela nous nous intéressons à cette problématique afin de calculée la similarité sémantique entre deux réponses(réponse modèle et la réponse étudiant).

L'objectif de notre travail est de prédire les jugement humaine sur la valeur de similarité  $s$ émantique entre deux réponses courtes ( $RM$  et  $RE$ ), et attribuée la note finale à la réponse de l'étudiant.

# $3.3$  L'approche proposée :

#### 3.3.1 Construction du système :

Dans cette section nous présentons l'architecture globale de système d'évaluation automatique de notre plugin. La figure 3.1 montre que notre système proposée passe par deux ´etapes principale : l'´etape de pr´eparation et l'´etape de notation. L'´etape de pr´eparation est importants du système afin de rendre efficace la phase de notation ou de l'évaluation qui est principalement basée sur la techniques de similarité des chaînés. Dans le processus de préparation d'une question, un enseignant soumet à la phase de préparation un ensemble de réponses modèles (RM) et un ensemble d'indications. Sur la base des indications de l'enseignant, la phase de préparation produit pour la phase de notation un riche ensemble ordonné de réponses entièrement ou partiellement correctes avec leurs notes correspondantes. Cet ensemble est appelé la réponse de référence du moteur de notation. Un processus similaire est également appliqué à la réponse de l'étudiant. Le processus de notation essaie de trouver parmi les réponses modèles et les réponses étudiant les plus deux réponses similaires. Selon la similarité entre les deux réponses (RM et RE), deux types de décisions peuvent être prises par la phase de notation :

- Associez à la réponse de l'élève la note de la réponse modèle correspondante, si la RM et la RE sont similaire.
- La note est zéro, si les deux réponses (RM et RE) ne sont pas similaire.

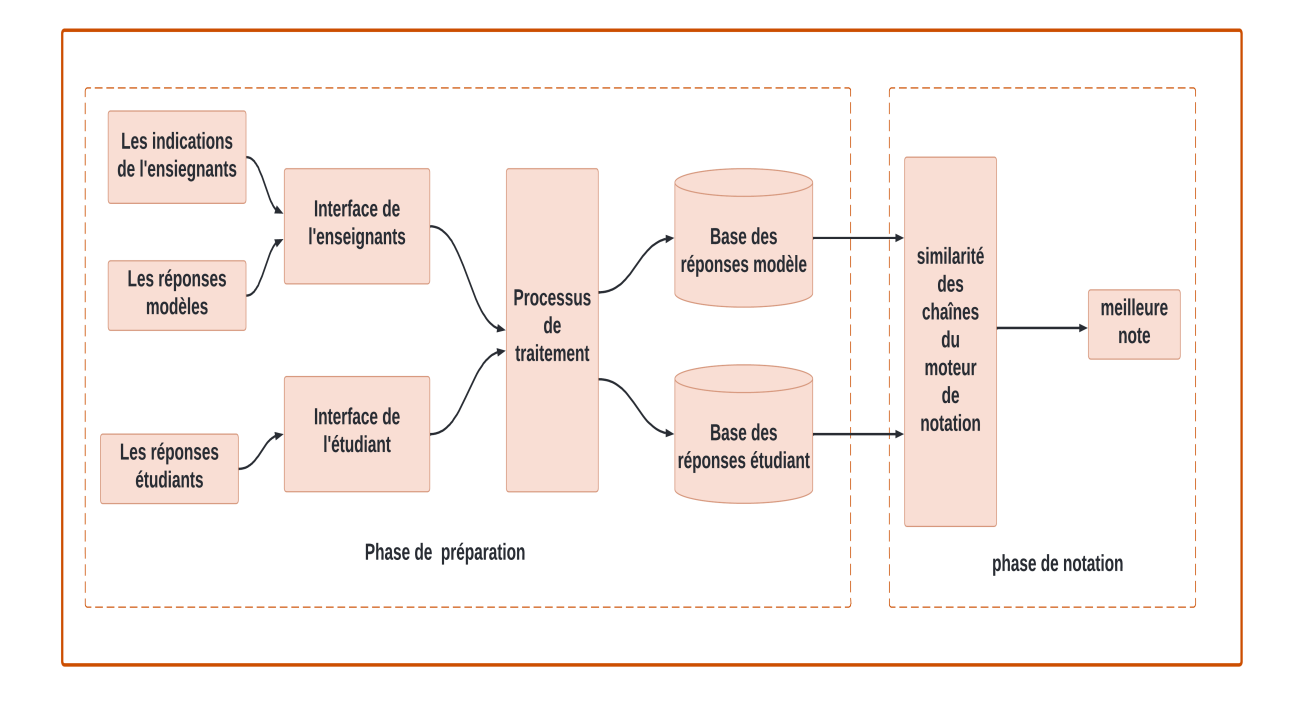

FIGURE  $3.1$  – Architecture générale de système

#### 3.3.2 Spécifications des indications de RM et de l'enseignant :

Dans notre plugin (addshortanswer) on utilise certaines contrôleurs avec différents rôles dans lesquels l'enseignant définit un certain nombre de signaux. Après avoir déterminé la réponse de l'enseignant, les signes spécifiés pour une réponse sont automatiquement appliqués aux autres réponses, suivis d'une pénalité comprise entre  $0\%$  et  $100\%$ .

#### A- Indication de contrôle des espaces :

La réponse de l'enseignant ou la réponse de l'étudiant peut contenue des espaces supplémentaire entre deux mots successive, ce problème peut considère la réponse de l'étudiant incorrecte lors de la comparaison avec la réponse modèle. Pour éviter ce genre de problème en utilise une unité de contrôle des espaces.

#### B- Indication de contrôle des diacritique :

La majorité des étudiants ont tendance à ignorer les diacritique des lettres, ce qui a causé un problème lors du processus de comparaison des deux réponses $(RM \text{ et } RE)$ , pour  $\acute{e}$ viter ce problème en utilises une unité de commande pour ignorer les diacritique avec pénalité ou sans pénalité.

#### C- Indication de contrôle de la casse :

En utilise cette unité de contrôle pour éviter le problème des lettres en majuscule et minuscule.

#### D- Indication de contrôle des mots vides :

Cette unité a un rôle principale pour supprimer les mot vide, pour comparer seulement les mots clés de deux réponses.

#### $E-$  Indication de contrôle des stemming :

Cette unité a un rôle pour utiliser la technique de stemming, pour rassembler les mots de la même racine.

#### F- Indication pour ignorer l'ordre de citation des mots clés :

Par exemple si la question Quelles les capitales des payes de Nord Africain ? si la réponse modèle est Alger, Tunis, Rabat, Tripoli et Nouakchott, et si la réponse d'un ´etudiant est comme suit : Tunis, Alger, Rabat, Tripoli et Nouakchott, si l'enseignant n'ignorer par l'emplacement des mot de la réponse, la réponse de l'étudiant est incorrecte, alors pour éviter ce genre de problème if faut permettre la spécifocation sans ordre des mots clé.

#### 3.3.3 Le processus de traitement :

Dans cette phase on liste les étapes des traitements qu'on a fait sur l'ensemble des réponses modèles et la réponse de l'étudiant en commençant par le nettoyage de l'ensemble puis la suppression des mots vides enfin la stemmatisation. Ces étapes seront expliquées en détail ci-dessous.

#### A- Le nettoyage de l'ensemble des réponses :

Travailler directement sur un ensemble de réponses (textes brutes non nettoyés) et calculer la similarité de cette ensemble ne sera pas parfait et fiable c'est pourquoi cette ´etape de nettoyage est tr`es essentielle lors de la r´ealisation de ce plugin, pour faire ensuite

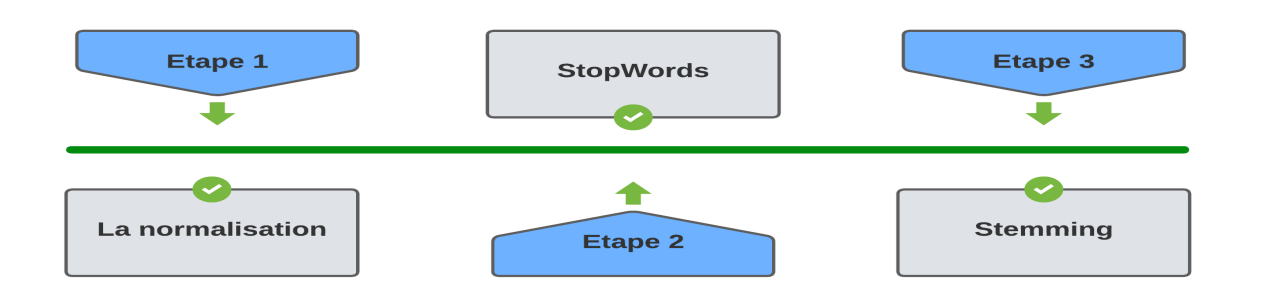

FIGURE 3.2 – les étapes de traitement des RM et RE.

les traitements nécessaires pour comparer entre ces réponses, des phases de normalisation ont été entamé dans cette étape comme suit :

- \* Supprimer les accents.
- \* Supprimer les espaces non valides.
- \* Transformer les lettres majuscule en minuscule.

#### B- Suppression des mots vides :

Dans plusieurs domaines de recherches qui étudie les langues naturelles comme la recherche de l'information, les mots vides représentent un ensemble de mots inutiles non significatifs lors de l'indexation des documents ou textes et qui sont présent presque dans tous les documents et textes tel que les pronoms, les articles et les préposition... ce qui ne donne pas la possibilité de distinguer entre ces textes les uns par rapport aux autres, ça va donc donner un impact sur la note finale de l'´etudiant si on les supprime pas, dans cette ´etapes on a collecter une liste de quelques mots qu'on consid`ere comme des mots qui n'ont pas d'importance dans le contenu des r´eponses et qui non pas cl´es dans le construction de ces réponses.

#### C- Le stemming (stemmatisation ou désuffixation) :

Le stem ou la racine est la partie de mot qui reste après la suppression de suffixe du mot, généralement ces stems ne représentent pas des mots réels de la langue, exemple de ça si on fait cette opération sur le mot 'information' on va avoir comme résultat 'inform' qui n'est pas un mot réel en français. L'utilisation de cette méthode dans la recherche de l'information est pour but d'augmenter le rappel en récupérant des termes qui ont les mêmes racines mais des terminaisons différentes, pour notre propre objectif on a utilisé

cette méthode pour rapprocher les formes de mots de réponses modèles et la réponse de l'étudiant au maximum prendront en considération les fautes que l'étudiant peut faire que se soit l'oublie de signe de pluriel <sup>≪</sup> s <sup>≫</sup> ou une faute d'orthographe, ces fautes diminuer la note après le calcule de la similarité entre les réponses. Pour cela on a appliqué l'un des fameux stemmatisateurs qui est le Paice/Husk Stemmer. A été publié en 1990, développé par Chris Paice avec l'assistance de Gareth husk. C'est un stemmer qui est bas´e sur la fusion, solide et agressive, efficace et facile a mettre en œuvre. Il utilise un tableau de règles pour supprimer ou remplacer des terminaisons des mots (suffixes) Le Paice/Husk Stemmer est selon la définition donné par Zamora Antonio, un interpréteur de réécriture des règles qui vont être modifiable selon le besoin de l'utilisateur[34].

#### D- Création la bases des réponses modèles et des réponses de l'étudiant :

Pour la création l'ensemble de réponses correcte et partiellement correcte l'enseignant doit déterminer les informations suivants :

- La question doit être sous forme texte.
- La réponses correcte et les réponses partiellement correcte et la note de chaque réponse.
- les indications(utiliser les technique stemming, supprimer les diacritique, supprimer les espaces supplémentaire...) pour créer la bases des réponses et la note de chaque réponse.
- la pénalité de chaque option.

Une fois que l'enseignant a mis la réponse, il détermine ensuite les indicateurs qui contiennent un ensemble de signaux, suivi d'une pénalité pour obtenu la note de chaque réponse. Sur la base de ces signaux, un ensemble de réponses de modèle corrects et partiellement corrects est produit. la figure 3.3 illustre cette étape.

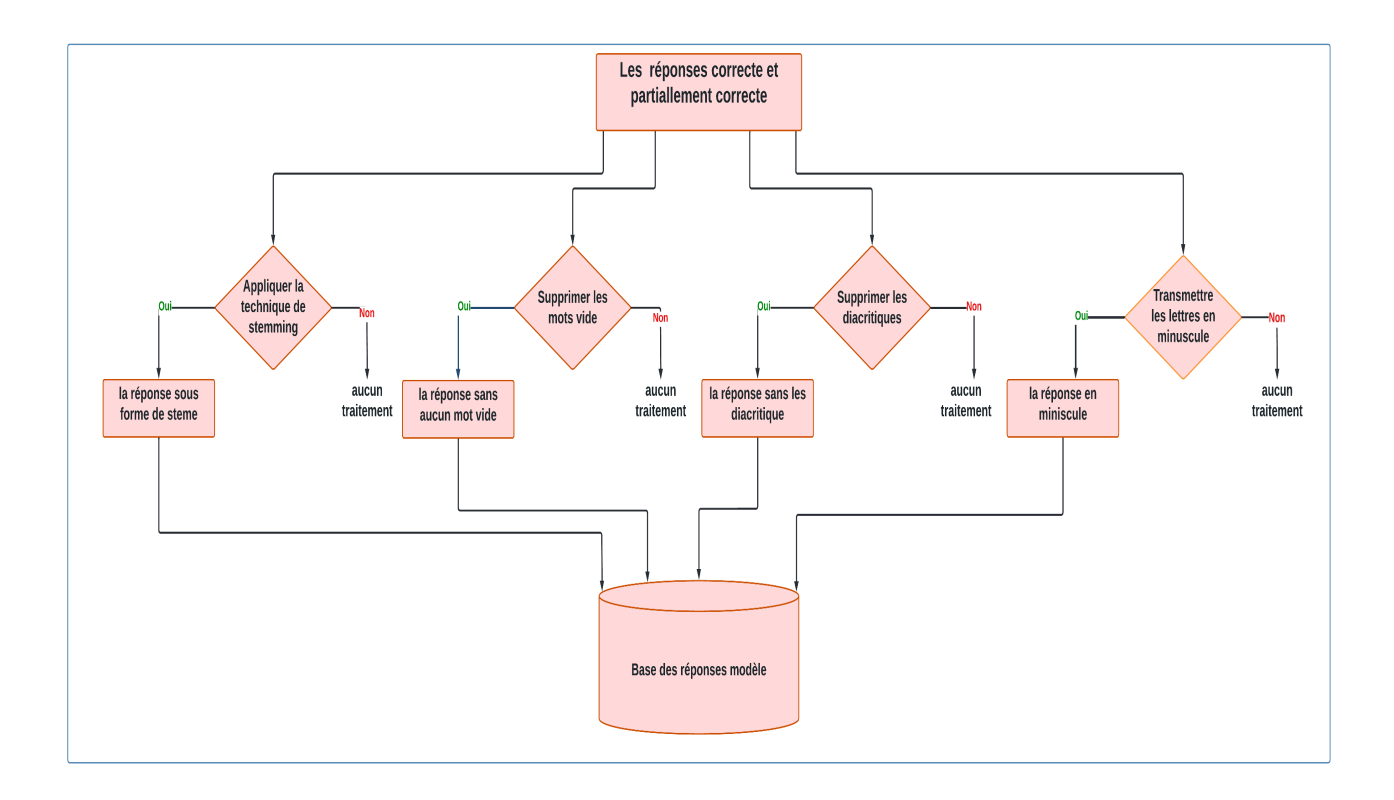

FIGURE  $3.3$  – la création de la base des réponses modèles.

Exemple c'est la question : Quel est le rôle de l'adresse IP? en supose que la réponse modèle est : Une adresse IP est un numéro utilisé pour identifier tout appareil connecté à réseau. D'après l'application les différents signaux par l'enseignent on obtenue l'ensemble des réponses possible présenter dans le tableaux suivant : Si la réponse d'un étudiant est par exemple (les adresses ip est une numero utilise pour identifier tout appareil connecte à réseaux), la note sera zéro, pour cela il faut appliquer toutes les signaux sur la réponse étudiant pour identifier la réponse modèle similaire à ça réponse et attribuer la note.

#### 3.3.4 La phase de l'évaluation des réponses court :

Dans cette partie nous présentons l'approche utiliser pour l'évaluation des réponse courte (RM et RE), Le rôle de cette étape est de comparer chaque réponse de la base des réponses de l'élève avec toutes les réponses de modèle, où la similarité littérale est utilisée en comparant la réponse de l'élève avec la réponse de l'enseignant lettre par lettre. Par ce biais, il est possible d'obtenir plusieurs r´eponses identiques entre les deux bases (RM et RE), la réponse qui a la note la plus élevée est choisie, et en l'absence de similarité, la note est  $0$ . la figure  $3.4$  illustre cette étape.

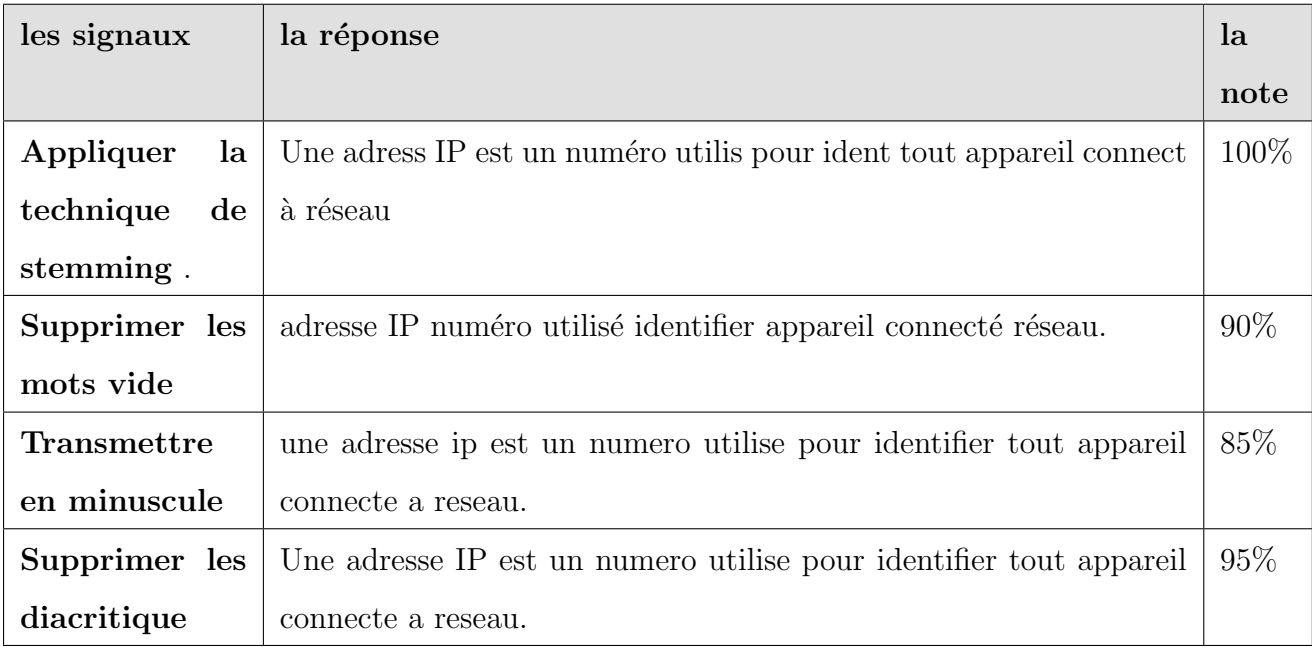

TABLE  $3.1$  – l'ensemble des réponses possible d'après l'application de différents signaux.

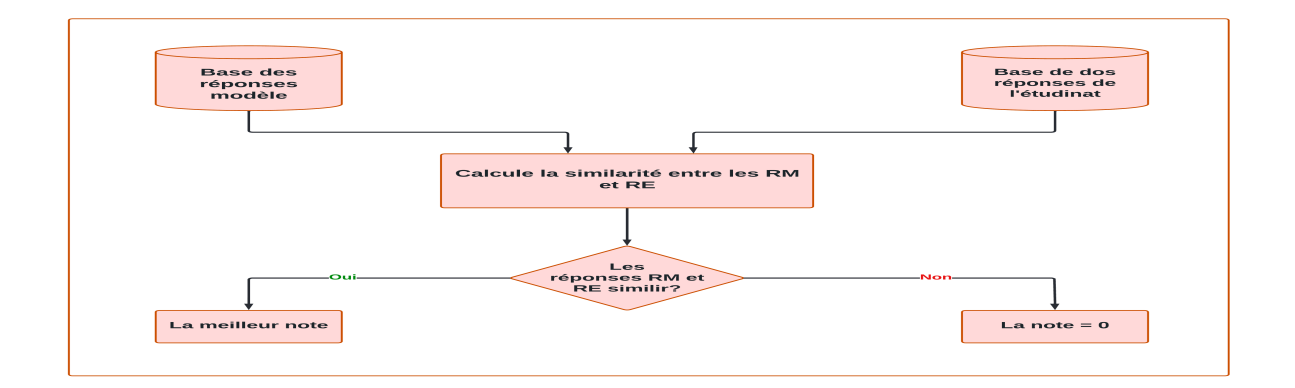

FIGURE  $3.4$  – Le processus de comparaison des réponses (RM et RE).

# 3.4 Conclusion :

Dans ce chapitre, nous avons déterminé notre problématique. Aussi, nous avons présenté notre processus du traitement des réponses courte, et nous avons présenté notre proposition pour résoudre l'évaluation des réponses courte. En fin nous avous présenté les différents unité de contrôle utilisé dans notre plugin. Dans le chapitre suivant, nous discuterons les résultats obtenus.

# **Chapitre**

# Résultat et Discussion

# 4.1 Introduction

Dans ce chapitre, nous présentons les détails supplémentaires concernant la mise en œuvre de notre plugin, tous les param`etres d'´evaluation automatique que nous avons utilisés pour évaluer les résultats et nous allons parlé d'une manière générale sur les différents moyens techniques ( langages, bibliothèques et environnements ). Enfin, nous allons discuter sur les résultats obtenus.

## 4.2 Environnement de développement :

#### 4.2.1 Langage du développement :

Le langage de programmation PHP, est le successeur d'un produit appelé PHP/FI. Créée en 1994 par Rasmus Lerdorf, la toute première avatar de PHP tous simplement un jeu de binaires CGI écrits en langage C. La première fois utilisée pour suivre les visiteurs de son curriculum vitae en ligne, il connue sous nom de scripts "Personal Home Page Tools", PHP est un langage de programmation libre, utilisé principalement pour programmer des pages Web dynamiques via un serveur HTTP, et est un langage impératif orienté objet. C'est un langage qui est interprété et qui aura besoin d'un interpréteur pour fonctionner. Le typage des variable en PHP sont dynamique. La déclaration des type des variable en PHP n'est pas nécessaire et c'est l'ordinateur qui va se charger de définir le type de manière dynamique [35].Ce langage de programmation présente de nombreuses caractéristiques intéressantes [36] :

- 1 Langage PHP est un langage de script facile à apprendre.
- 2 Les ressources sont disponibilité facilement, pour les développeurs il est possible d'avoir accès à un énorme référentiel et à des ressources en ligne ou hors ligne.
- 3 La communauté PHP est énorme et une équipe de développeurs crée des codes, vaste et diversifié, et il est composé d'innombrables frameworks, des composants et des bibliothèques.
- 4 PHP utilise sa propre mémoire intégrée qui permet un développement plus rapide et diminue le temps de chargement.
- 5 PHP fonction sur multiple système d'exploitation. PHP peut être facilement intégré à n'importe quelle technologie.

 $MySQL: Le langage  $MySQL$  est un système de gestion de base de données relationnelles$ (SGBDR) basé sur SQL (Structured Query Language). fonctionne pratiquement sur toutes les plates-formes, et fournit des API pour de nombreux langages de programmation. Sa syntaxe simple en fait un langage facile à comprendre pour les programmeurs et des débutants [37].

HTML est un langage informatique et d´efinir le contenu et la structure d'une page Web, et est un langage de description. Le principe du langage HTML est de décrire la structure et le contenu des pages web. Il va permettre de définir les différentes zones d'affichages  $(en-tête, corps de la page, pied de page, menu, ...) et d'intégrer son contenu dans le site$ web [38].

CSS : estun langage de mise en forme des page web et destiné à gérer le contenu et la structure des pages web. Le langage CSS est pour un objectif principale d'étendre considérablement les possibilités graphiques [39].

#### 4.2.2 Plateforme et environnement de développement

#### 4.2.3 Moodle

Moodle est une plateforme d'apprentissage en ligne ou de e-learning disponible en version gratuite (Learning Management System ou LMS) distribu´ee sous la licence publique

générale GNU et dévloper en langage PHP. Moodle permet de créer des communautés autour du contenu et des événements. Le nom "Moodle" est l'abréviation de Modular Object-Oriented Dynamic Learning Environment. En plus permet de créer des cours avec des outils intégrés (ressources et activités), Moodle offre la possibilité d'organiser des cours sous forme de catégories, la platforme Moodle également spécifique pour construire des systèmes d'enseignement intégrés. Moodle fournir également un certain nombre d'outils d'interaction d'enseignement et de communication pour créer un environnement d'apprentissage en ligne : l'application capable de créer des interactions entre les éducateurs, les apprenants et les ressources p´edagogiques sur le Web. Son architecture modulaire(ensemble des plugins), et la platforme Moodle exploite ses plugins développés par la communauté pour étendre ses fonctionnalités afin de répondre à des besoins spécifiques, et les utilisation son autorisées par des mécanismes de la platforme Moodle pour ajouter des plugins spécifique, et nous avons choisi "short answer" comme un plugin [40].

# 4.3 Développement du Plugin d'évaluation automatique des réponses courtes

Le développement de notre plugin (addshortanswer) consiste à développer un nouveau type de question qui fonctionne avec le moteur de question Moodle (engin Moodle). Le simple modèle de type de question est la template vide  $[41]$ , fourni par la documentation de Moodle, est une meilleur approche et méthode pour commencer à développer un Plugin de type question. La documentation de moodle fournir de nombreux commentaires du documentation PHP qui expliquer le objectif et le rôle de chaque classe et méthode. La figure 4.1 illustre le schémas de notre plugin (add short answer).

# 4.3.1 Constitution et implantation de la base de données de plugin (add short answer)

Les tables de Plugin est en grande partie libre. Il existe généralement trois règles à suivre :

Il existe une table dans chaque module de type question nommée  $\{SCFG\}$  $\{\text{qtype}_\text{p} \mid \text{p= 1}\}$  (exemple, si le préfixe est le préfixe par défaut 'mdl' :

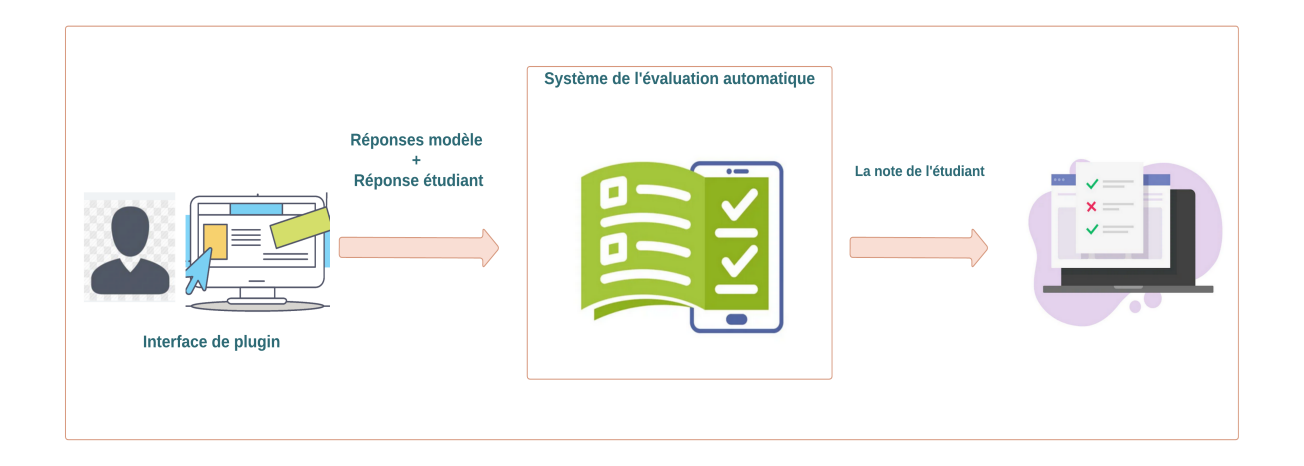

FIGURE 4.1 – Conception d'un moule pour l'approche d'évaluation automatique.

mdl, qtype, addshortanswer, options en considérant "addshortanswer" le nom de notre Plugin). Cette table contient les paramètres mémorisés pour chaque instance de type de question. La différence entre la table " mdl\_ qtype\_ pluginname\_ options" de notre plugin " qui nomé sous le "addshortanswer" et celle " mdl qtype shortanswer options " de module par défaut de Moodle « ShortAnswer » se résume dans la colonne "usecase". Cette dernière est un paramètre booléen de la table du Plugin shortanswer de Moodle, elle peut être efficace lorsque la capitalisation est importante. Dans la table de notre Plugin addshortanswer, en utise une colonne "use emp mot" qui est un paramètre booléen, elle peut être délicate lorsque le emplacement des mots de la réponse ne sont par important. Par exemple si la réponse au question "Citez les capitales des pays de nord africain?" est Algérie, Tunisie, Rabat, Nouakchott, Tripoli ou Tripoli, Tunisie, Rabat, Nouakchott, Algérie si le paramètre use emp mot est activé, les deux réponses sont considérées correctes, sinon l'une des réponses sera considérée comme étant réponse fausse.

- Cette table contient une seule catégorie de champ :
	- $\text{INT}(10)$  id auto increment UNSIGNED PRIMARY KEY : l'identifiant numérique d'instance de notre type de question.
	- INT(10) questionid UNSIGNED : la clef  $\acute{e}$ trangère sur la question où l'instance est implantée.
	- INT(2) use emp mot : option pour l'emplacement des mots de la réponses.

la figure 4.2, montre la table de type de question(mdl\_qtype\_addshortanswer\_options) via PhpMyAdmin.

|                       | + Options |  |                                                           |                                            |            |                            |                   |  |  |
|-----------------------|-----------|--|-----------------------------------------------------------|--------------------------------------------|------------|----------------------------|-------------------|--|--|
| $\neg$ T $\leftarrow$ |           |  | $\blacktriangledown$ id                                   |                                            | questionid |                            | usemotclee        |  |  |
|                       |           |  | □ 企Éditer Te Copier ● Supprimer 8                         |                                            | 151        |                            | 0                 |  |  |
|                       |           |  | □ <b><i>Ø</i></b> Éditer <b>3-i</b> Copier ● Supprimer 9  |                                            | 152        |                            |                   |  |  |
|                       |           |  | Copier Gupprimer 10                                       |                                            | 153        |                            |                   |  |  |
|                       |           |  | □ <b><i>e</i></b> Éditer <b>3-i</b> Copier ● Supprimer 11 |                                            | 154        |                            | 0                 |  |  |
|                       |           |  |                                                           | □ Tout cocher Avec la sélection : ● Éditer |            | <b>Example 3</b> Supprimer | <b>国 Exporter</b> |  |  |

FIGURE 4.2 – La table de base de données de la table addshortanswer option.

Les tables qui ont an relation avec notre propre table de type de question "qtype<sub>-</sub>  $\frac{1}{2}$ addshortanswer options". Chaque classe d'une tentative de question question attempts étant une liste de question\_attempt\_steps. Ceci est naturellement stocké dans trois tables de base de données liées, sauf que comme chaque étape peut contenir une liste arbitraire de paires nom  $\Rightarrow$  valeur, nous obtenons une autre table question propre à la question elle-même. Cette dernière contient plusieurs tentatives de question. La table pour notre type de question est reliée directement avec la table question de la platforme Moodle. Ceci est montré dans la figure 4.3 :

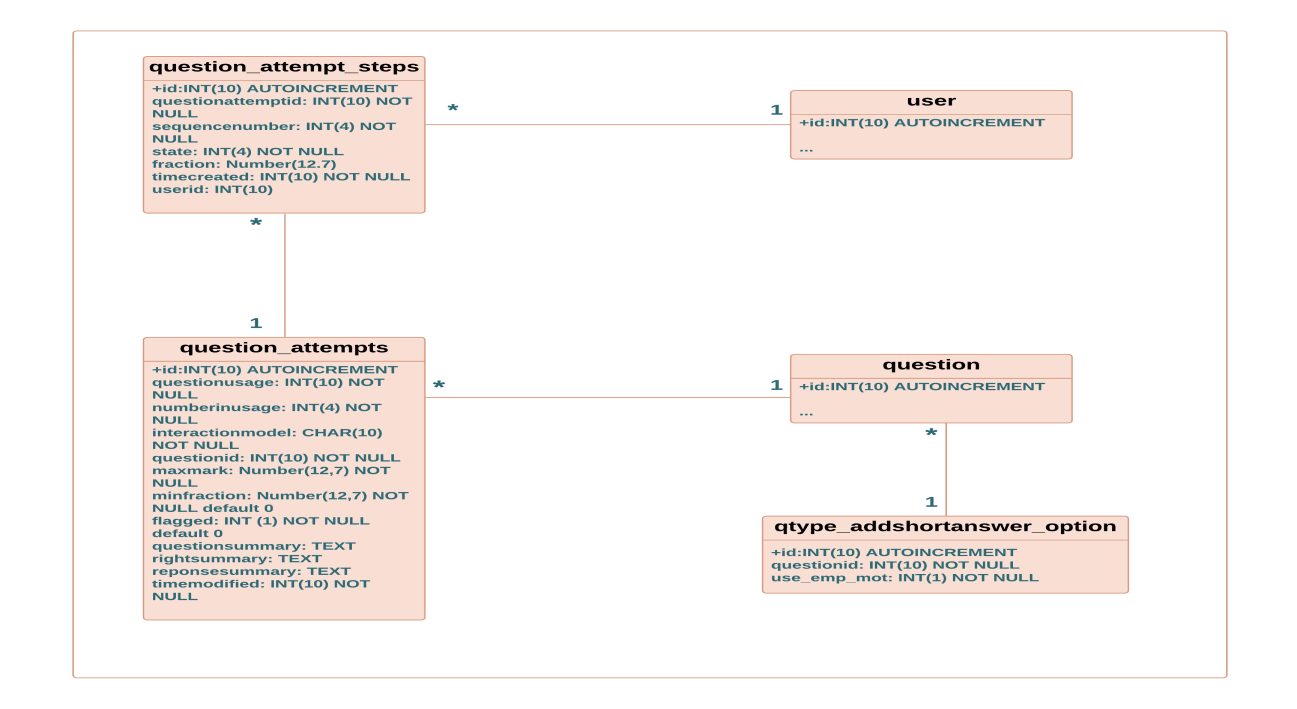

FIGURE 4.3 – Modèle de la base de données de moteur de question.

#### 4.3.2 Disposition du fichier du Plugin :

Le Plugin "Add ShortAnswer" comme d'autres types de questions réside dans un dossier question / type. La mise en page de ce dossier suit la mise en page typique d'un plugin Moodle. Dans le dossier question / type / addshortanswer / nous allons programmer notre type de question et remplir nos fonctions. Voici les fichiers du Plugin :

- -edit\_addshortanswer\_form.php : Le formulaire de Moodle, est utilisé pour définir le formulaire de modification de notre question. Ce fichier PHP contient la classe qtype addshortanswer edit form qui hérite de la classe question edit form.
- -questiontype.php : Définit la classe qtype addshortanswer qui hérite de la classe question type. Cela doit étendre cette dernière. Ce fichier est utilisé pour sauvegarder ou supprimer des questions de la base de données.
- -question.php : Ceci contient la définition de la classe qtype addshortanswer question, qui devrait hériter de la classe question graded automatically. Dans le cas de Plugin par défaut Shortanswer, cette classe hérite de la classe question graded by strategy ce qui n'est pas notre cas car le plugin shortanswer suit une stratégie basée sur les expressions régulières.
- -renderer.php : Ceci contient la définition de la classe qtype addshortanswer renderer, qui devrait étendre la classe de base qtype renderer. Il Permet d'afficher l'interface pour répondre à la question et le feedback.
- $-\frac{\text{lang}}{\text{en}}/\text{qtype}_{\text{-}}$  addshortanswer.php : Ceci définit les langages que notre Plugin supporte. Mise à part la langue par défaut qui la langue anglaise, nous avons ajouté une autre langue que notre Plugin peut supporter tel que le français. Ce sont des chaînes de caractère pour notre type de question. Nous pouvons aussi inclure d'autres langues. Le fichier de langue doit définir au moins les chaînes de caractère donnant un nom au modèle.
- $\text{-lib.php}: \text{II } y \text{ a un rappel (callback) important}$  in est appelé par le moteur de questions pour permettre l'accès aux fichiers utilisés par les questions. Comme avec les autres plugins, nous pouvons mettre du code de bibliothèque ici, mais dans le code moderne de Moodle, il est préférable d'utiliser le fichier classes/dossier.
- -Les fichiers db / install.xml, db / upgrade.php et db / upgradelib.php : Pour créer toutes les tables de base de données requises, comme d'habitude. Tout Plugin nécessite les mêmes fichiers. Le système Moodle les génère par défaut.
- -version.php : Dans ce fichier nous avons appliqué la dernière version de Moodle pour notre Plugin. Nous y trouvons des informations de version pour notre type de question. Nous pouvons également indiquer ici la version n  $\degree$  de Moodle et / ou les autres types de questions requises par ce module.
- -styles.css: Contient les styles utilisés par notre type de question. Ici nous préfaçons tous nos
- $-pix/icon.svg : C'est l'icône de taille (16 * 16) de px qui apparaît à côté de notre$ type de question dans le panneau de sélection du type de question.
- -traitement espace.php : Dans ce fichier en utilise un code php pour le traitement des espaces supplémentaire.
- -traitement diacritique.php : Ce fichier php est utilisé pour le traitement des diacritique.
- -traitement case.php : Ce fichier php est utilisé pour le traitement des lettres majuscule et minuscule.
- -use synonyme.php : Le rôle de fichier est principalement de crée et d'utiliser des synonymes.
- -use mot vides.php : Ce fichier contient des fonctions pour le traitement des mot vides des réponses courte.
- -use stemming.php : Dans ce fichier en utilise des fonctions pour rassemblée les mots de la même racine (stemming).

#### 4.3.3 Intégration et installation du Plugin :

Après la phase de développement du Plugin, nous nous l'intégrer dans la plateforme Moodlle. Ce Plugin est un ensemble de fichiers qu'on va l'intégrer à partir de l'interface de la platforme Moodle. Première étape, nous remplaçons toutes les occurrences de YOUR-QTYPENAME ( Le nom de type de question dans la template vide) dans les fichiers par notre nouveau nom correspondant à notre type de question "addshortanswer", Et à la fin de cette étape, nous nous redirigeons vers l'interface de Moodle, dans la rubrique " Administration" de tableau de bord de Moodle, nous cliquons sur l'option <sup>≪</sup> Install Plugins <sup>≫</sup>, une liste s'affiche puis nous cliquons sur "Installer des plugins". Une nouvelle page s'affiche et nous nous glisser notre fichier compressé du Plugin(type .zip) puis nous nous cliquer sur le bouton "Installer le plugin à partir de fichier zip ". La figures 4.4, montre le sucées de cette étapes.

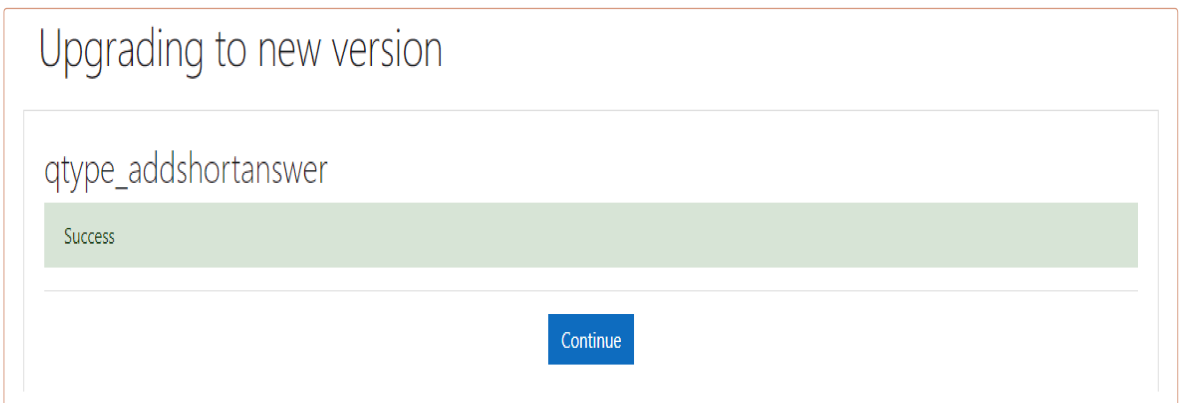

FIGURE  $4.4$  – Le sucées de d'intégration et installation du Plugin dans la plateforme moodle.

# 4.4 Test et résultats des fonctionnalité de plugin :

Dans cette section on test les fonctionnalité et les résultat obtenue sur des exemples réels.

## 4.4.1 Le cas des espaces supplémentaire :

On test le cas des espaces supplémentaire, si on effectué aucun traitement sur les espace, la réponse de l'étudiant est considère incorrecte à cause d'un espace plus.

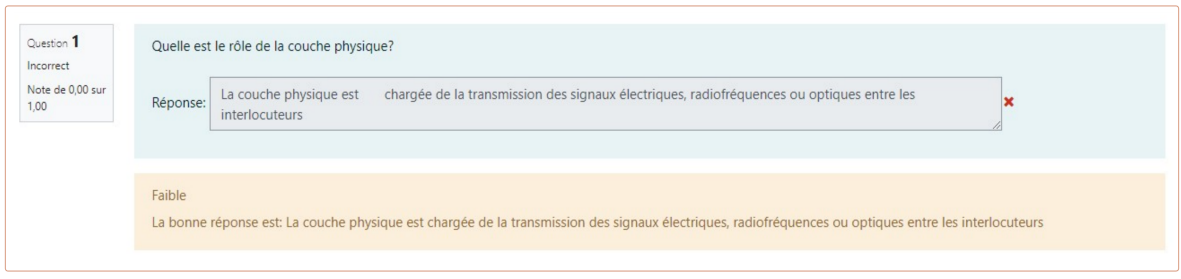

D'après le traitement sur les espaces supplémentaires, la réponse de l'étudiant est correcte.

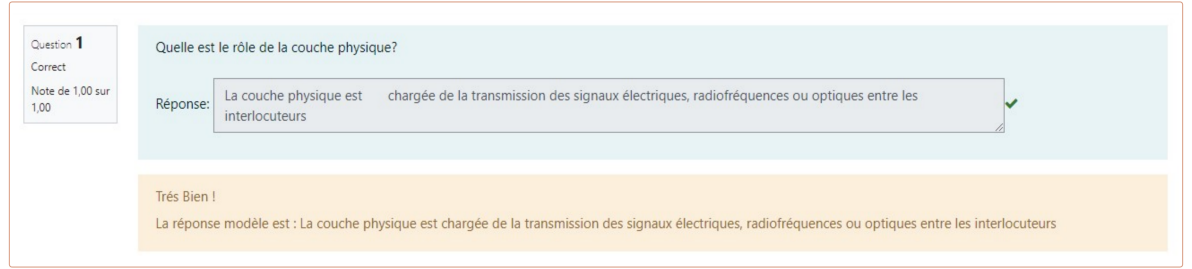

## 4.4.2 Le cas des diacritique :

Si l'enseignant ne ignore pas les diacritique ou les accents des lettre, la réponses de l'étudiant est faut à cause de l'absence des accents.

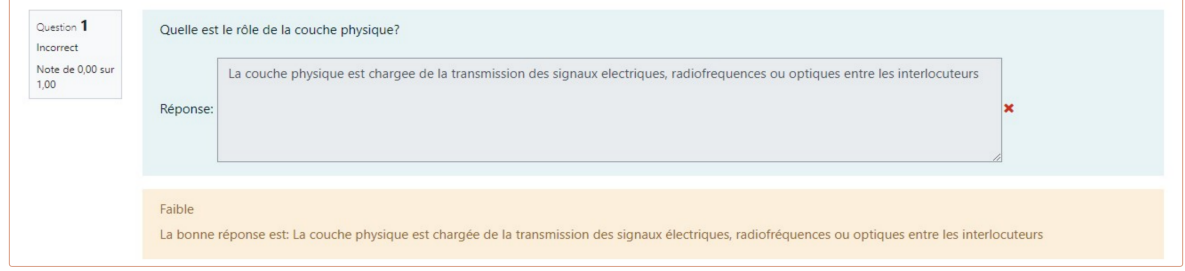

On test maintenu, l'absence des accent avec la pénalité de 05%, la réponse est correcte avec la note est 0.95.

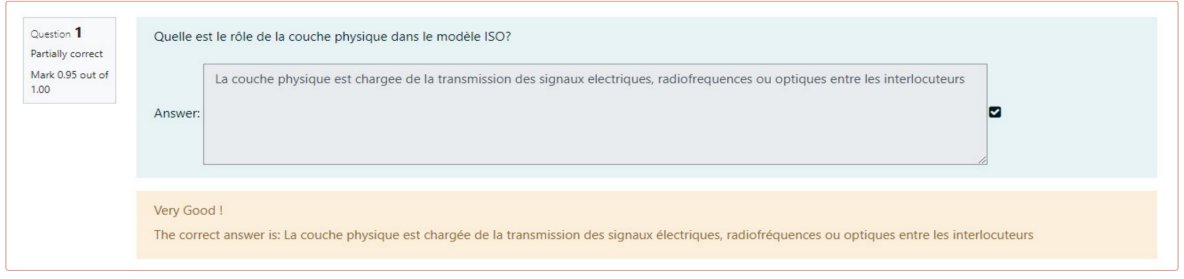

#### 4.4.3 Le cas des lettre majuscule :

Dans le case est sensible, la réponse est incorrecte à cause des lettre majuscule et miniscule.

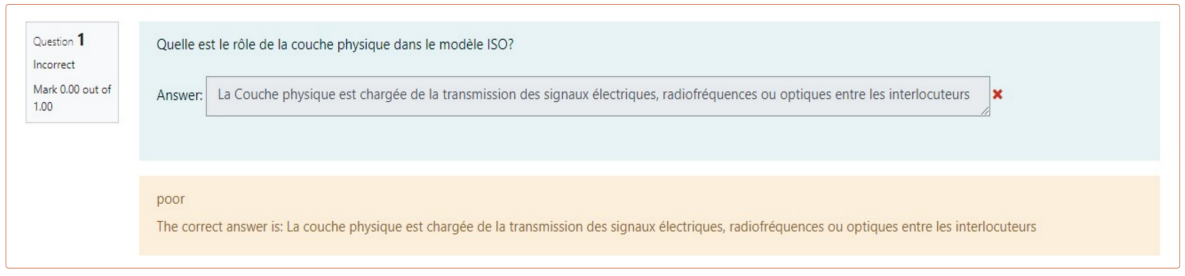

Dans ce cas la case n'est pas sensible la réponse est correcte.

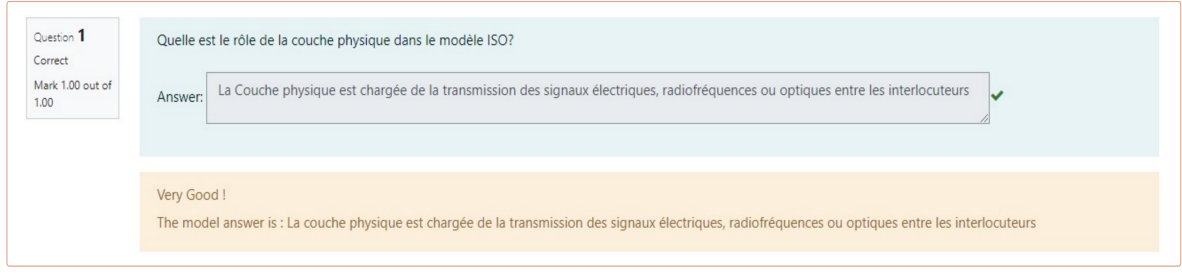

#### 4.4.4 Le cas des mots de la même racine :

En test le cas des mots de la même racine (stemming), si l'enseignant ne ignore pas les fautes de l'orthographe, alor la réponse de l'étudiant est incorrecte à cause des faute de l'orthographe.

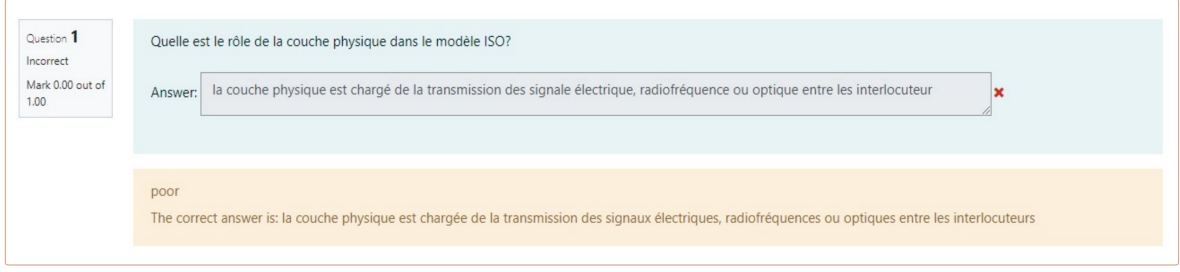

D'après l'ignorance des faute de l'orthographe avec une pénalité de 10 %, la réponse de l'étudiant est correcte et leur note 0.90.

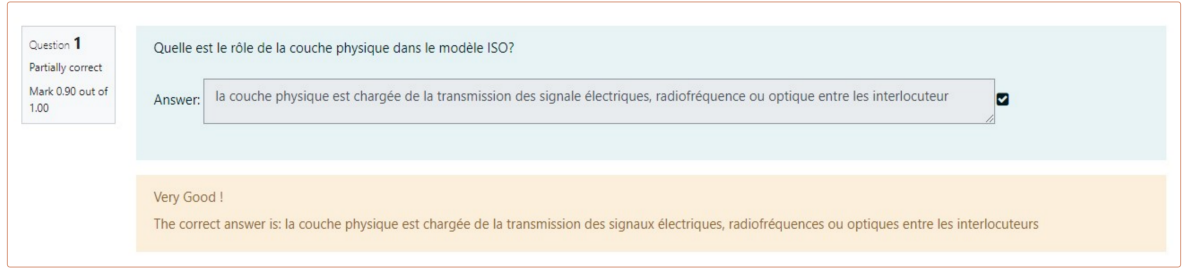

#### 4.4.5 Le cas des mots vide :

On test les fautes à cause des mots vides, dans ce cas on n'ignore les faute des mots, alors la réponse de l'étudiant est incorrecte.

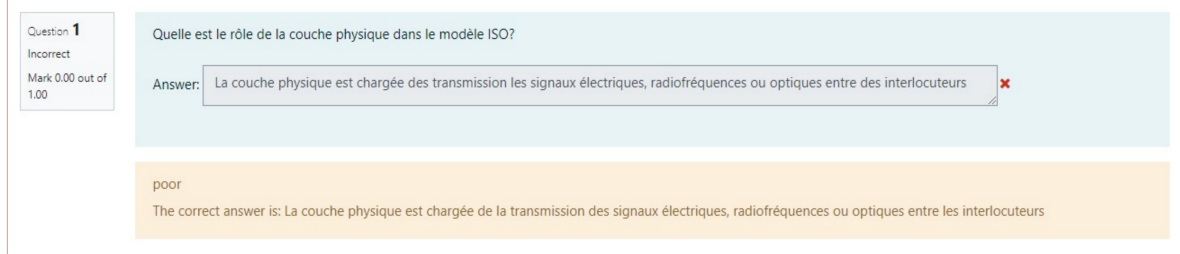

Le cas les mots vide sont ignorer avec une pénalité de 10 %, la réponse est correcte est la note c'est 0.90.

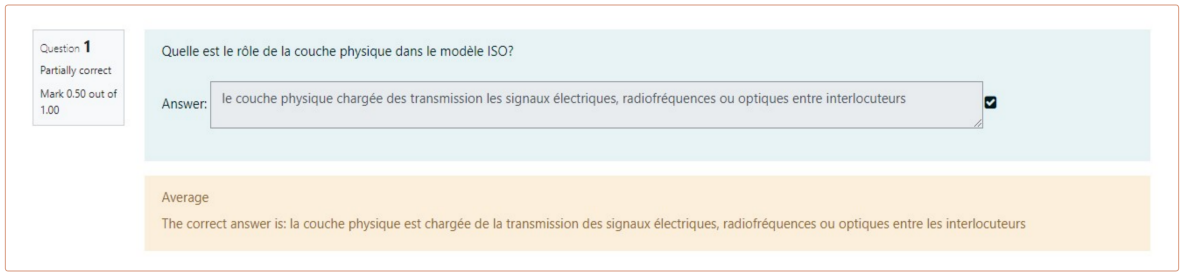

#### 4.4.6 Le cas des mots de la même racine et les mots vide :

Ici on test les mots vide et les mots de la même racine, la réponse de l'étudiant est partiellement correcte.

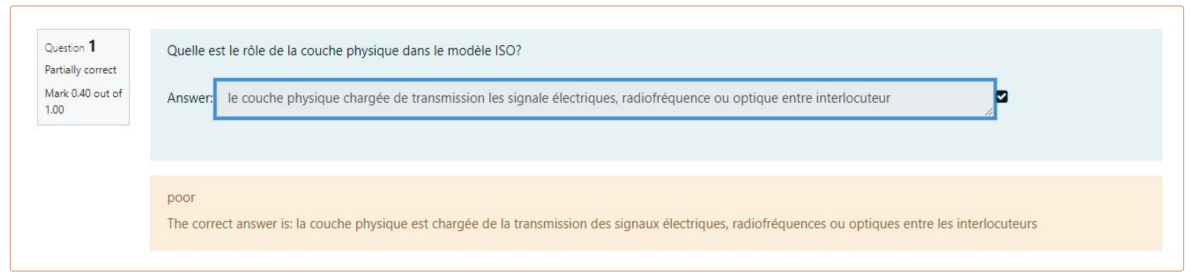

### 4.4.7 Le cas de l'emplacement des mots de la réponse :

Le cas de l'emplacement des dans la phrase, si l'engainant indique que l'ordre de l'emplacement des mots dans la phrase est important, alors la réponse de l'étudiant dans ce cas est incorrecte.

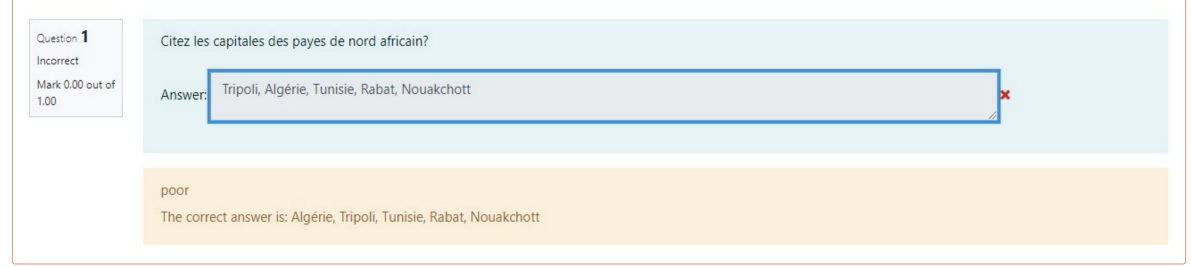

Le cas de l'emplacement des dans la phrase, si l'engainant indique que l'ordre de l'emplacement des mots dans la phrase est n'est pas important, alors la réponse de l'étudiant dans ce cas est correcte.

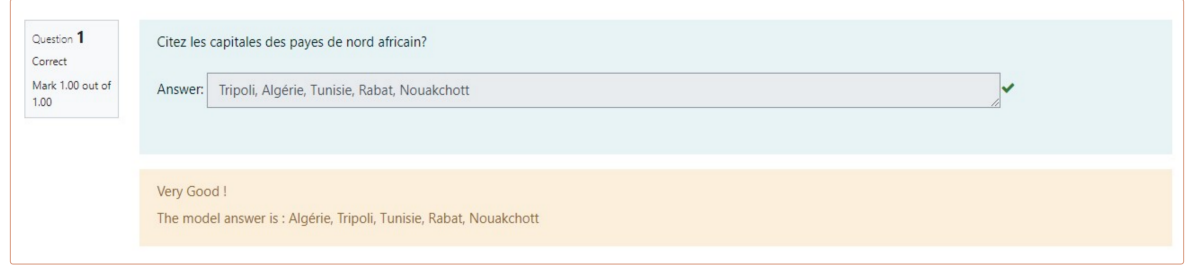

# 4.5 Conclusion :

Nous avons présenté dans ce dernier chapitre les différents langages et les outils de développement utilisés afin d'implémenter notre plugin. Après, nous avons cité les techniques et méthodes et la base de données de notre plugin. Ensuite nous avons décrit l'architecture de notre plugin de façon générale. Finalement nous avons effectué une comparaison entre notre les différents cas des résultats d'évaluation de notre plugin, à fin de discuter sur les résultats obtenus dans ce travail.

# Conclusion générale

Au cours de ce mémoire, nous avons dans un premier temps présenté les outils d'évaluation automatique apportées jusqu'à aujourd'hui dans les plateformes de elearning comme moodle et nous avons constaté que ces outils sont limités quand il s'agit de considérer les réponses courtes. Ensuite nous avons analysé la plateforme la plus populaire Moodle avec son système de quiz et ses approches d'évaluation automatique des réponses courtes afin d'intégrer un moule améliorant l'évaluation automatique des réponses courtes.

Les outils d'évaluation automatique actuels des réponses courtes dans la plateforme moodle sont incapable pour évaluer les réponses des étudiants, si l'enseignant l'utilise, il doit prédire toutes les réponses possibles, L'étudiant doit également fournir une réponse précise, si une lettre de plus comme une lettre d'espace, la réponse est fausse.

Dans nos recherches, nous avons régler cette faiblesse, qui comprend plusieurs améliorations afin d'obtenir une système plus efficacité du système actuel.

C'est pourquoi nous pouvons développer plugin que nous avons créé en y apportant plusieurs améliorations :

En perspective, nous pensons étendre l'intégration du plugin dans les questions CLOZE de Moodle. Ce sont des questions imbriquées de plusieurs questions. Bien que la version actuelle de Moodle ne permette pas une telle intégration nous pensons qu'il est possible de modifier le cœur de la question pour pouvoir l'intégrer.

# Bibliographie

- [1] Burrows, S., Gurevych, I., & Stein, B. (2015). The eras and trends of automatic short answer grading. International Journal of Artificial Intelligence in Education.
- [2] Aide Aicha. cours Introduction au Traitement Automatique des Langues, les traitement de bas niveau. 2021, partie 1, Université Bouira.
- [3] Aide Aicha. cours Introduction au Traitement Automatique des Langues, les traitement de bas niveau. 2021, partie 2, Université Bouira.
- [4] Aide Aicha. cours Introduction au Traitement Automatique des Langues, les traitement de bas niveau. 2021, partie 3 Université Bouira.
- [5] Landauer, T.K., Dumais, S.T., 1997. A solution to Platos problem : the latent semantic analysis theory of acquisition, induction and representationof knowledge. Psychological Review 104 (2), 211–240.
- [6] Gabrilovich and S. Markovitch. 2006. Overcoming the brittleness bottleneck using Wikipedia : Enhanc- ing text categorization with encyclopedic knowl- edge. In Proceedings ofthe National Conference on Artificial Intelligence (AAAI), Boston.
- [7] D. L. T. Rohde, L. M. Gonnerman, et D. C. Plaut, <sup>≪</sup> An Improved Method for Deriving Word Meaning from Lexical <sup>≫</sup>, Cogn. Psychol., vol.7, p. 573-605, 2004

[8]Elsa Negre, Comparaison de textes : quelques approches...

- [9]Leacock, C., and Chodorow, M. 1998. Combining local context and WordNet sense similarity for word sense identification. In WordNet, An Electronic Lexical Database. The MIT Press.
- [10]Lesk, M. 1986. Automatic sense disambiguation using machine readable dictiona ries : How to tell a pine cone from an ice cream cone. In Proceedings of the SIGDOC Conference 1986.
- [11] https ://www.pme-web.com/plateforme-apprentissage-en-ligne ,consulté le  $02/05/2022$ .
- [12] https ://www.ispring.fr, consulté le  $03/05/2022$ .
- [13] https ://teachable.com, consulté le  $03/05/2022$ .
- [14] https ://fr.wikipedia.org/wiki/Similarit%C3%A9\_cosinus, consulté le  $04/05/2022$ .
- [15] Dice, L.R., 1945. Measures of the amount of ecologic association between spe cies. Ecology 26 (3), 297–302.
- [16] Jaccard, P., 1901. Etude comparative de la distribution florale dans une portion des Alpes et du Jura. Impr. Corbaz.
- [17] https ://www.10h11.com/distance-de-levenshtein/, consulté le  $04/05/2022$ .
- [18] https ://fr.wikipedia.org/wiki/Distance\_de\_Jaro-Winkler, consulté le 04/05/2022.
- [19]Gusfield, D., 1997. Algorithms on Strings, Trees and Sequences : Computer Science and Computational Biology. Cambridge University Press.
- [20] https ://docs.moodle.org/4x/fr/Questions, consulté le  $05/05/2022$ .
- [21] https://www.open.edu/openlearncreate/mod/oucontent/view.php?id=52747&section=2.2.1, consulté le 10/05/2022.
- [22] https ://docs.moodle.org/37/en/Preg\_question\_type, consulté le  $12/05/2022$ .
- [23] http://www.open.edu/openlearnworks/mod/oucontent/view.php?id=52747&section=2.2.1, consulté le  $12/05/2022$ .
- [24] https ://docs.moodle.org/37/en/Preg\_question\_type, consulté le  $12/05/2022$ .
- [25] https ://www.clicours.com/presentation-de-la-plateforme-moodle/, consulté le 15/05/2022.
- [26] https://docs.moodle.org/3x/fr/Structure\_d\%27un\_site\_Moodle, consulté le  $15/05/2022$ .
- [27] https ://docs.moodle.org/3x/fr/Page d%27accueil#/media/Fichier :demositefront pagefr16.png
- [28] https ://docs.moodle.org/3x/fr/Structure d%27un site Moodle#/media/Fichier :Structure MOODLE.png
- [29] https ://docs.moodle.org/19/fr/Fonctionnalit%C3%A9s, consulté le  $17/05/2022$ .
- [30] https ://docs.moodle.org/3x/fr/Types de questions#/media/Fichier :GuideRapideTestQuestions.png
- [31] https ://docs.moodle.org/3x/fr/Types\_de\_questions, consulté le  $18/05/2022$ .
- [32] https ://docs.moodle.org/dev/Question\_engine, consulté le  $19/05/2022$ .
- [33] https ://docs-moodle-org.translate.goog/dev/Question Engine 2 :Overview ? x tr  $\text{sl} = \text{en}\&\ \text{x} \text{ tr } \text{tl} = \text{fr}\&\ \text{x} \text{ tr } \text{hl} = \text{fr}\&\ \text{x} \text{ tr } \text{pt}$ o=wapp.
- [34] http://alx2002.free.fr/utilitarism/stemmer/stemmer\_en.html#use, consulté le  $20/06/2022$
- [35] https ://grafikart.fr/tutoriels/php-presentation-1112, consulté le  $15/07/2022$
- [36] https ://www.software-developer-india.com/fr/10-avantages-de-php/, consulté le 18/07/2022
- [37] https ://phpsources.net/presentation/mysql/index, consulté le  $21/07/2022$
- [38] https ://juliencrego.com/cours/presentation-du-langage-html-cours/, consulté le 19/07/2022
- [39] https ://juliencrego.com/cours/presentation-des-css-cours/, consulté le 19/07/2022
- [40] https ://www.clicours.com/presentation-de-la-plateforme-moodle/, consulté le 25/07/2022
- [41] https ://github.com/moodleou, consulté le  $03/08/2022$

ملخص  $\overline{a}$ 

.<br>في الوقت الحاضر، يمثل التقييم الألي لإجابات القصيرة مشكلة حقيقية في مجال التعليم عبر  $\overline{a}$  $\overline{\phantom{a}}$  $\overline{a}$ ֦֧֦֦֦֧֦֧֦֧֦֧֦֧֦֧֦֧֦֧֦֧֦֧֦֧֦֜֜֜  $\overline{a}$  $\ddot{\cdot}$  $\overline{a}$  $\overline{a}$  $\ddot{\phantom{0}}$  $\overline{a}$ 1  $\overline{a}$ .  $\overline{a}$  $\overline{a}$ J  $\ddot{\cdot}$ ֦֒  $\overline{a}$  $\overline{a}$  $\overline{a}$  $\overline{\phantom{0}}$  $\overline{a}$ ي موت مستور مسلم مسير من و ع ب ع ب ع مسير مستمر .<br>لإنترنت. لسوء الحظ تقنيات التعبير النمطي لاتوفير حل كامل ومثالي لتقيم الإجابات القصيرة في  $\frac{1}{2}$ the contract of the contract of the contract of the contract of the contract of the contract of the contract of .<br>.  $\overline{a}$  $\ddot{\cdot}$ .<br>.. . .<br>.<br>.  $\overline{a}$  $\overline{\phantom{a}}$ 1 ֪֪֪֪֪֪֪֪ׅ֚֞֝֬֝֝֝֝֝֝**֟** .<br>.  $\ddot{ }$ ֦֧֦֧֦֦֦֧֦֧֦֧֦֧֦֧֦֧֦֧֝֝֝֝֝<br>֧֦֧֦֧֦֧֦֝֝֝֝֝ .<br>J -<br>..  $\ddot{\cdot}$ .<br>. J  $\overline{a}$ .<br>. .<br>ت  $\ddot{\ }$ .<br>7  $\overline{a}$ @ عرَّفتِ. فسوَّ التعليم عن بتعبير المعطي وعود عن منس وبتنبي معظم الحريب المعطير.<br>منصات التعليم عن بعد. لحل هده المشكلة، تم إقترح العديد من الحلول، من بين هده الحلول j  $\ddot{ }$ .<br>ر <u>ب</u> .<br>. .<br>7 .<br>.. ļ .<br>. ֦֧֦֦֦֧֦֧֦֧֦֧֦֧֧֦֧֧֦֧֧֝֝֝֝֝֝֝֝֝֝֝֝֝֝<br>֧֪֪֪֧֦֧֪֦֧֦֧֦֧֦֧֦֧֪֦֧֚֝֝֝֝֝֝֞֝  $\ddot{\phantom{0}}$  مست كالعنديم عن بتحد عن معند المستحد م يصلح العندية من الحيون. من بين معند الحيول<br>لدينا المعالجة الألية للغات الطبيعية. يعتبر التقيم الألي للإجابات القصيرة تحديا كبيرا في مجال  $\overline{a}$ ي في بات التصيرية التحديث التي في الجابات القصيرة<br>لم إضافي لتقيم التلقائ للإجابات القصيرة  $\overline{\phantom{a}}$  $\ddot{\cdot}$ J ر<br>-~ .<br>..  $\ddot{ }$ -<br>.. .  $\overline{\phantom{a}}$ ֖֧֚֚֚֚֚֚֚֚֚֚֚֚֚֚֚֚֚֚֚֚֚֚֚֚֚֚֚֚֚֚֚֓֟֓֟֓֟֓֡֟֓֡֟֓֞  $\frac{1}{2}$ .<br>.. .  $\overline{a}$ ر<br>! .  $\overline{a}$  $\ddot{ }$  $\overline{a}$ J  $\ddot{\cdot}$ Ë ֖֚֞ . ر<br>! .<br>.. i  $\overline{\phantom{a}}$ . <u>.</u> .<br>. -<br>..  $\ddot{ }$ :<br>. ندينا المعاجب اديبا تلعات الطبيعيا. يعتبر التقيم اديي تاترٍ<br>التعليم عن بعد. الهدف من عملنا هو إنشاء مكون إضافٍ ļ ֚֞  $\overline{a}$ ļ  $\ddot{\Omega}$ .  $\overline{a}$ éJ ªJ .¢Ë@ HA ªÊË éJ B@ ém Ì'AªÖÏ@ ÐY j JA  $\ddot{\cdot}$  $\ddot{ }$ Ë ر<br>ء .  $\overline{a}$ إ .<br>س .  $\overline{a}$ ، إجابات قصيرة ļ  $\overline{a}$ . @ ļ  $\overline{\phantom{0}}$ Í  $\overline{a}$ بوسعاعام المتاب الحقيق مصنوع السبب.<br>كلمات مفتاحية : مودل ، التعلم عن بعد ، التقييم الآ J  $\ddot{\cdot}$  $\overline{a}$  $\overline{a}$ ر<br>.. -<br>.. ֦֧֦֦֦֦֦֦֧֦֧֦֧֦֧֦֧֦֧֦֧֦֦֧֦֧֦֧֦֜ J  $\overline{a}$ 

#### Abstract

Nowadays, the automatic evaluation of short answers represents a real problem for the field of online education. Unfortunately, regular expression techniques are unable to provide a complete and perfect usefulness for evaluating student responses. To solve this problem, many solutions are proposed, among its solutions we have the useful one of NLP. The automatic evaluation of short answers is a major challenge in distance education. The objective of our work is the creation of an automatic evaluation plugin for short answers using a tal method to evaluate the learner's answers.

Key words : moodle, distance learning, automatic assessment, short answers Résumé

De nos jours, l'évaluation automatique des réponses courte représentent une réelle probl`eme pour le domaine de l'enseignement en ligne. Malheureusement, les techniques des expressions régulières sont incapables de fournir une utile complète et parfaite pour  $\acute{e}$ valuer les réponses des étudiants. Pour résoudre ce problème, beaucoup de solutions sont proposées, parmi ses solutions nous avons les utiles de TAL. L'évaluation automatique des réponses courte est un défi majeur dans l'enseignement à distance. L'objectif de notre travail c'est la création d'un plugin d'évaluation automatique des réponses courte à l'aide d'une méthode tal afin d'évaluer les réponses de l'apprenant.

Mots clés : moodle, l'enseignement à distance, l'évaluation automatique, les réponses courte